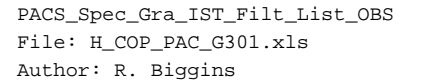

# **HERSCHEL esa** .<br>PI ANITK

### **Procedure Summary**

#### **Objectives**

The objective of this procedure is to tune the elliptical filter of the controller by running a loop on 6 sets of parameters for the S/W filters in the grating controller

Based on procedure: PACS\_Spec\_Gra\_IST\_Filt\_List\_OBS (v1 dated 16.03.2009)

## **Summary of Constraints**

This test MUST happen with a rate of 4 deg/sec (The delays are too short for 1 deg/sec)

RT Science must be enabled to receive the Diagnostic HK packets

### **Spacecraft Configuration**

**Start of Procedure**

PACS in NO\_PRIME (SAFE) mode

**End of Procedure**

PACS in NO\_PRIME (SAFE) mode - PACS is generating Spectroscopy HK

**Reference File(s)**

**Input Command Sequences**

**Output Command Sequences** HCPG301X HCPG301Y

**Referenced Displays**

**ANDs GRDs SLDs** ZAZ97999 ZAZ98999

### **Configuration Control Information**

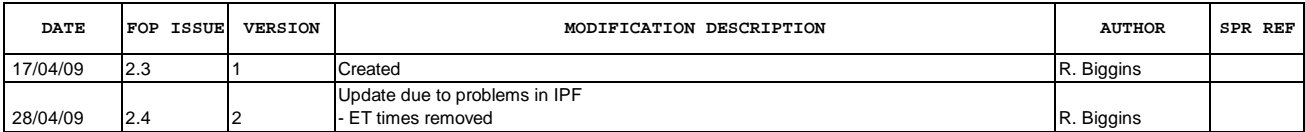

Doc No. :PT-HMOC-OPS-FOP-6001-OPS-OAH Fop Issue : 3.0<br>
Issue Date: 3.0<br>
13/04/10 Issue Date:

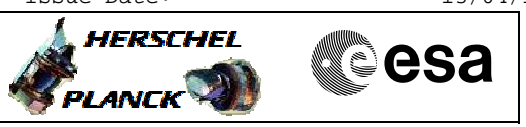

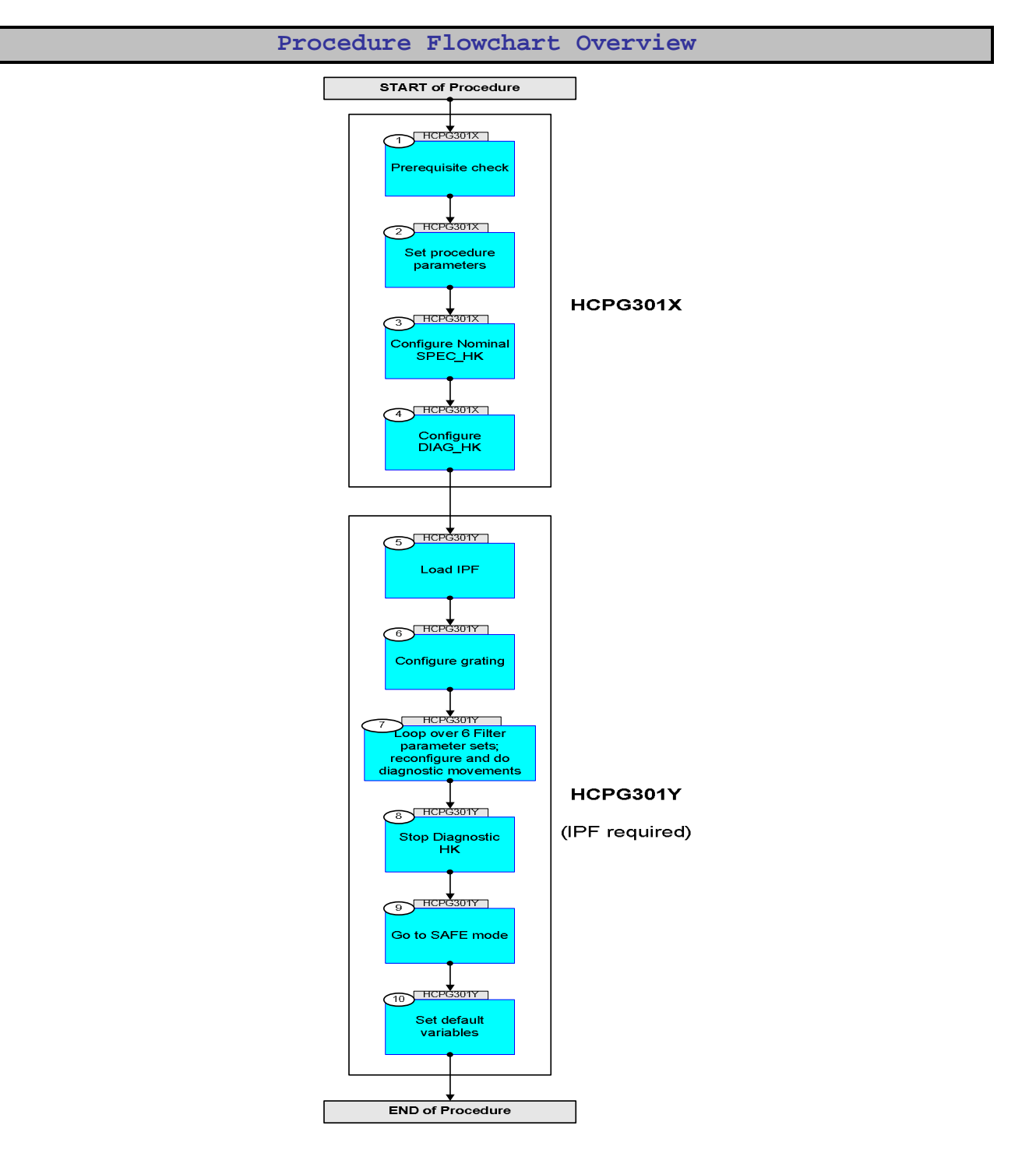

**HERSCHEL** 

**esa** 

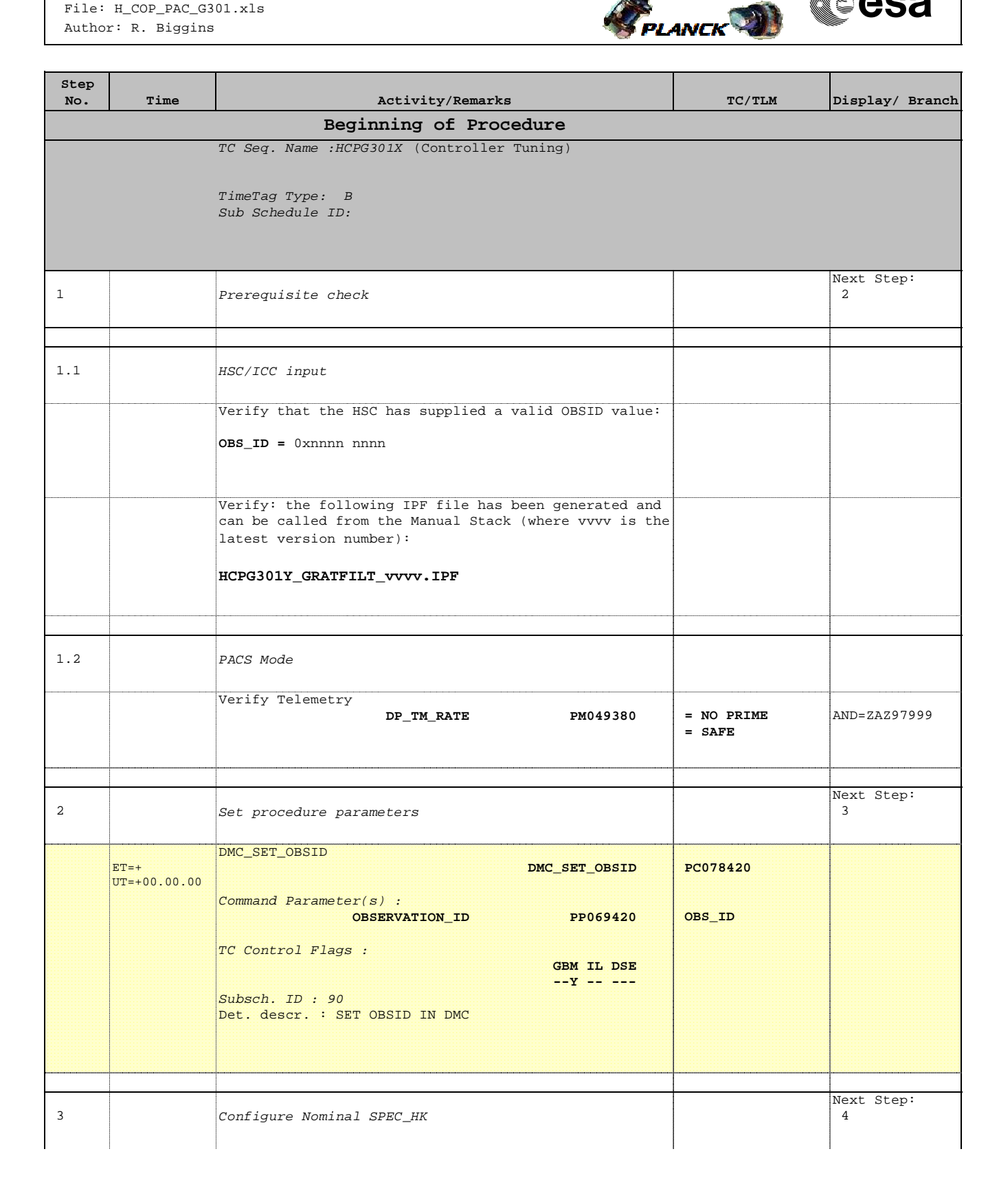

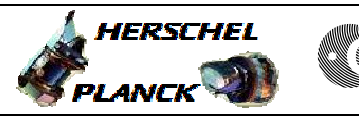

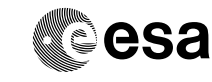

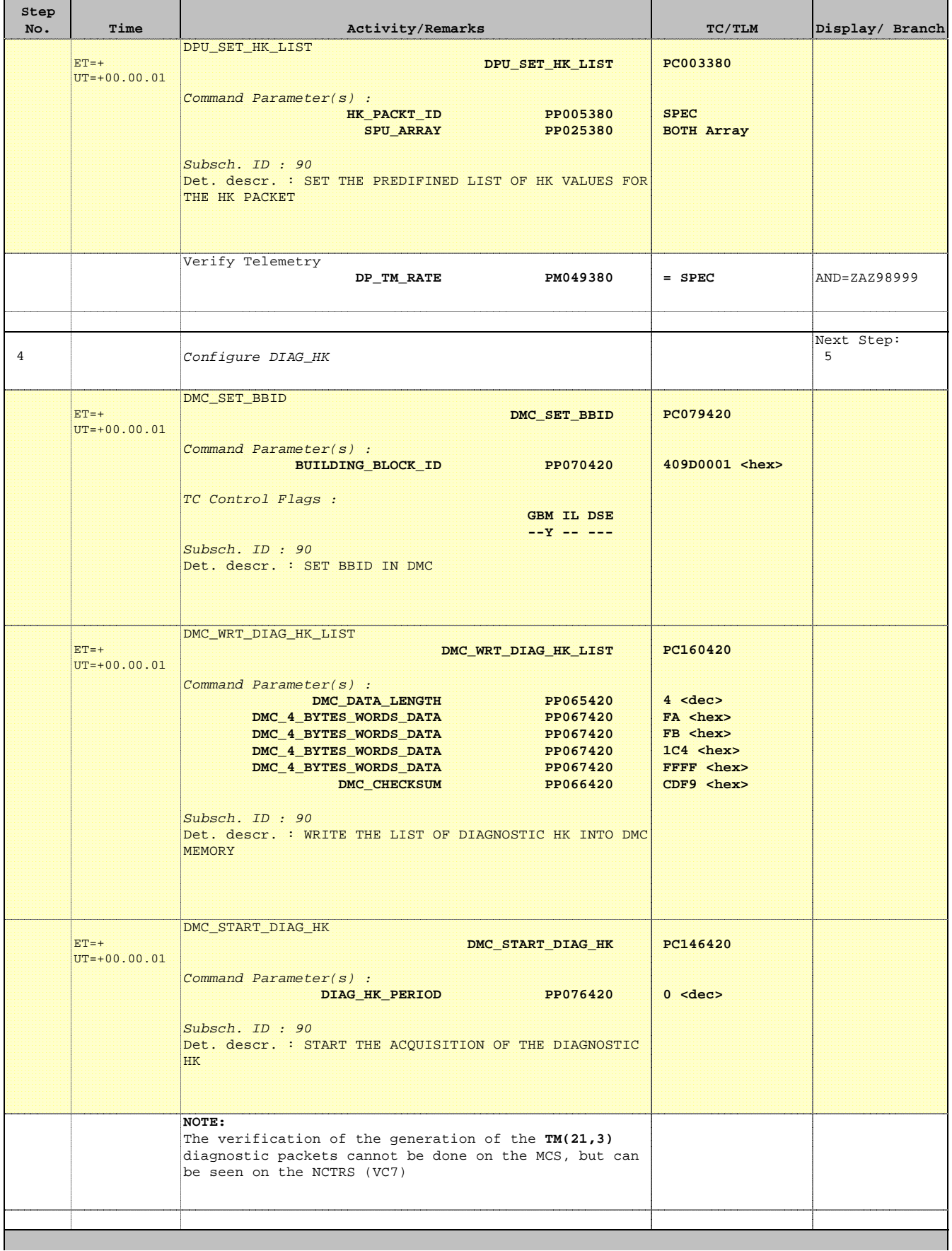

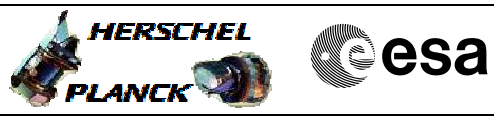

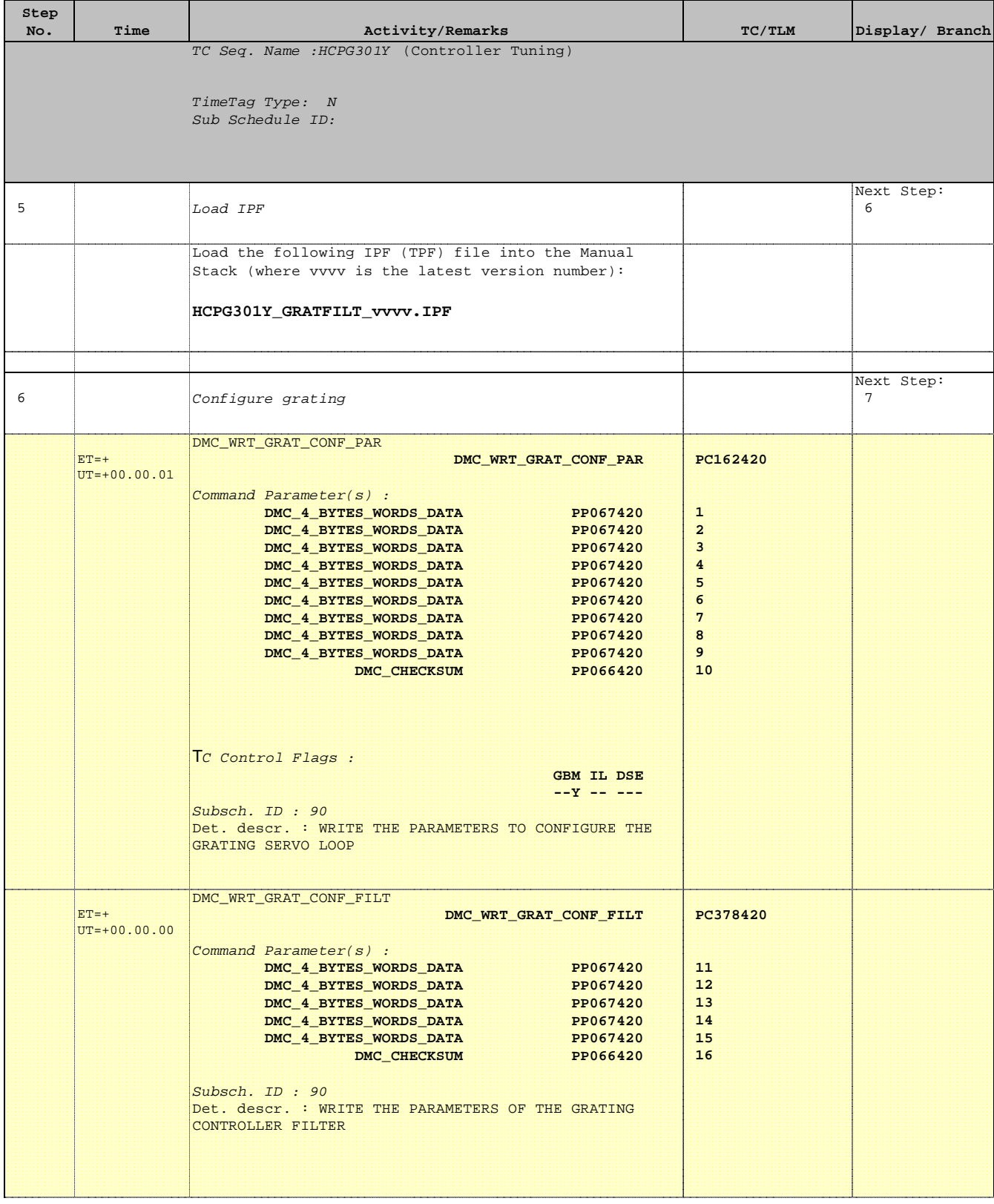

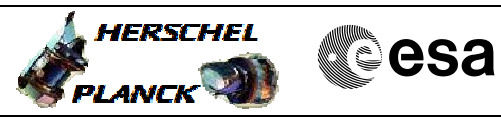

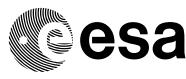

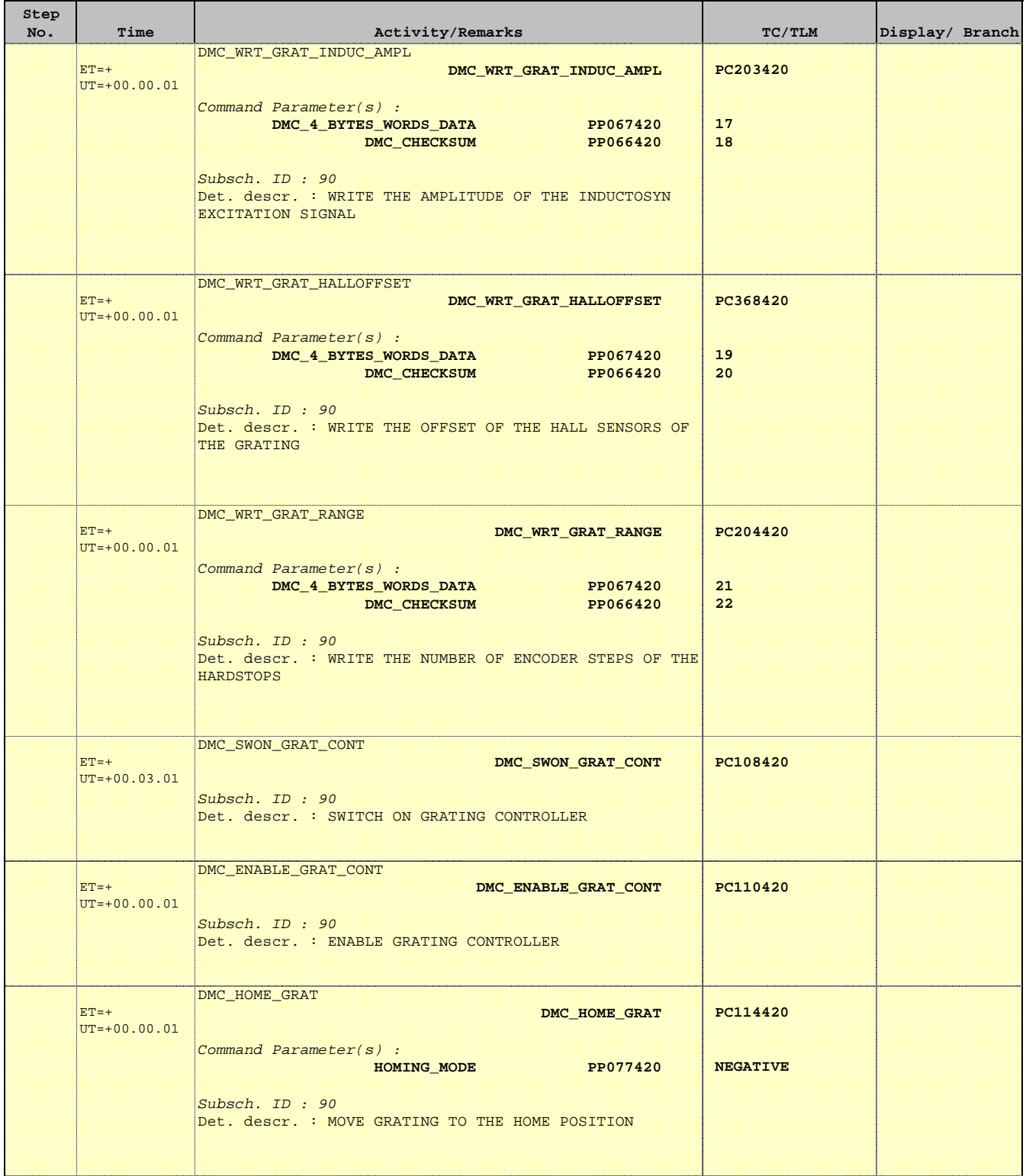

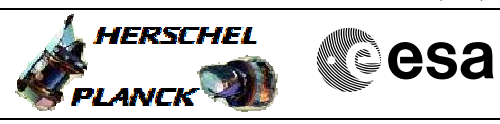

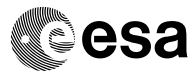

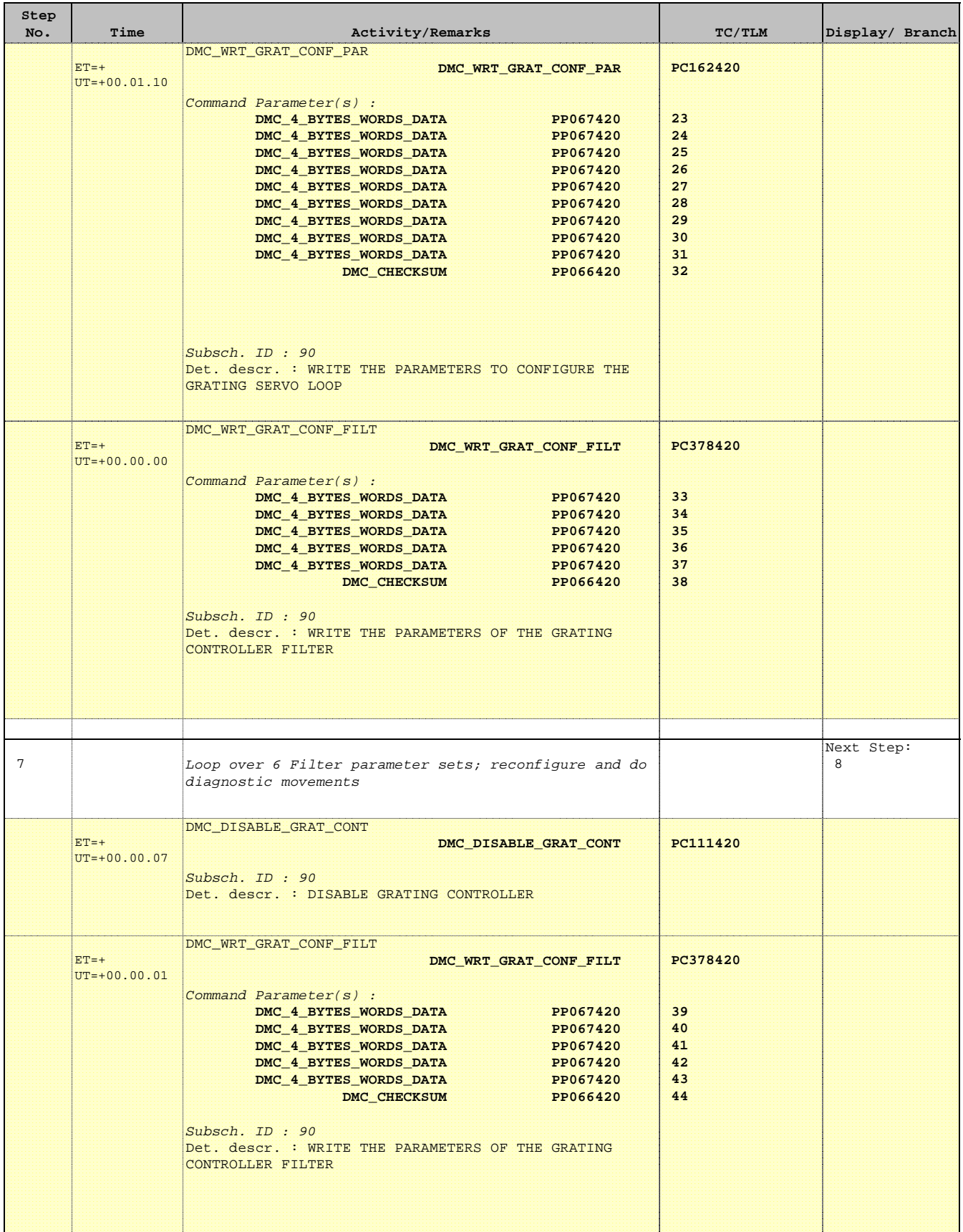

 PACS\_Spec\_Gra\_IST\_Filt\_List\_OBS File: H\_COP\_PAC\_G301.xls Author: R. Biggins

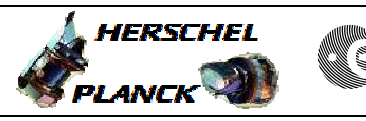

**CSA** 

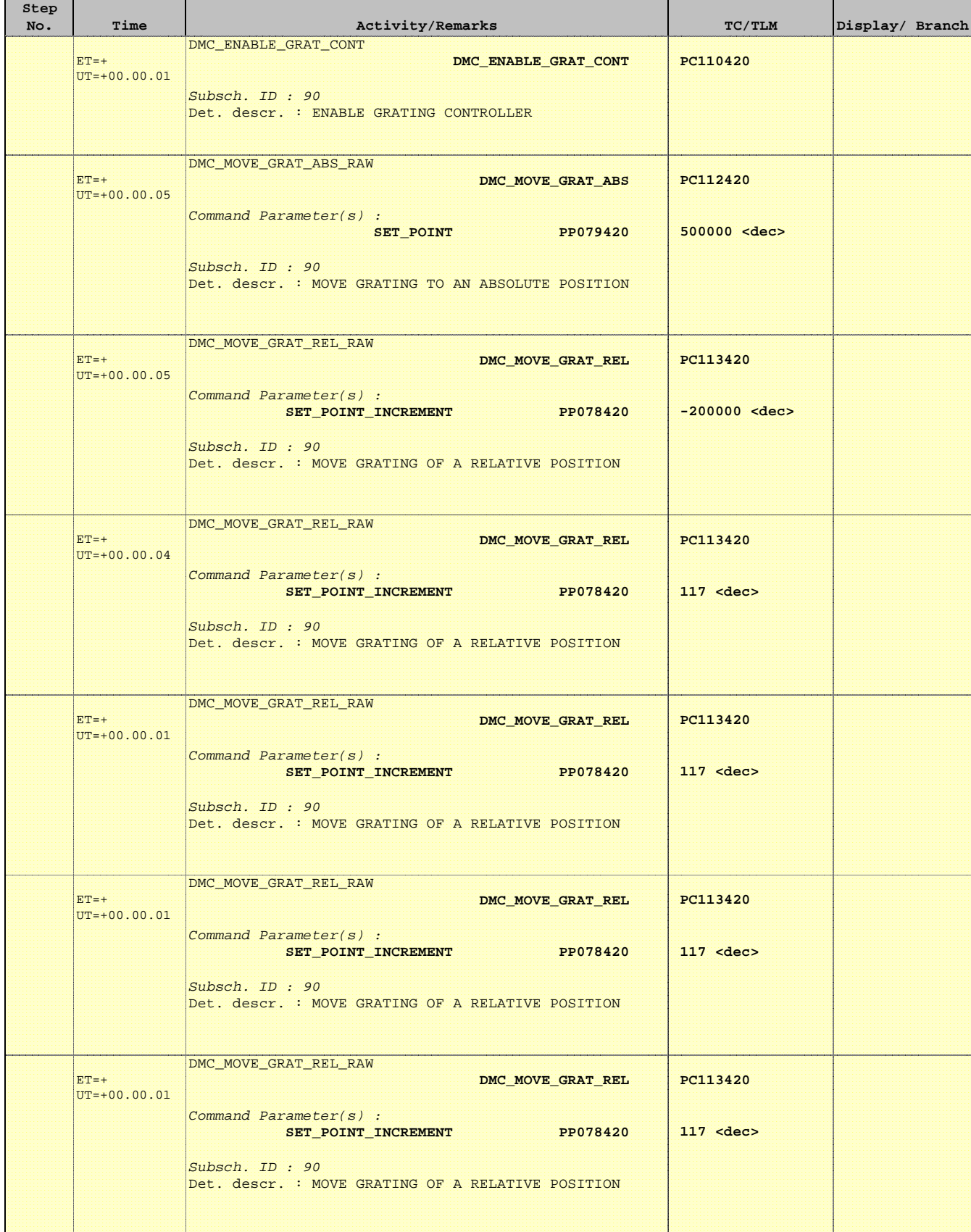

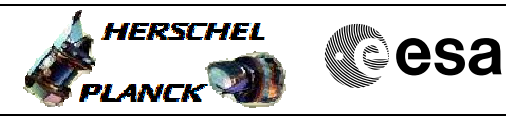

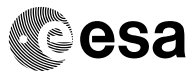

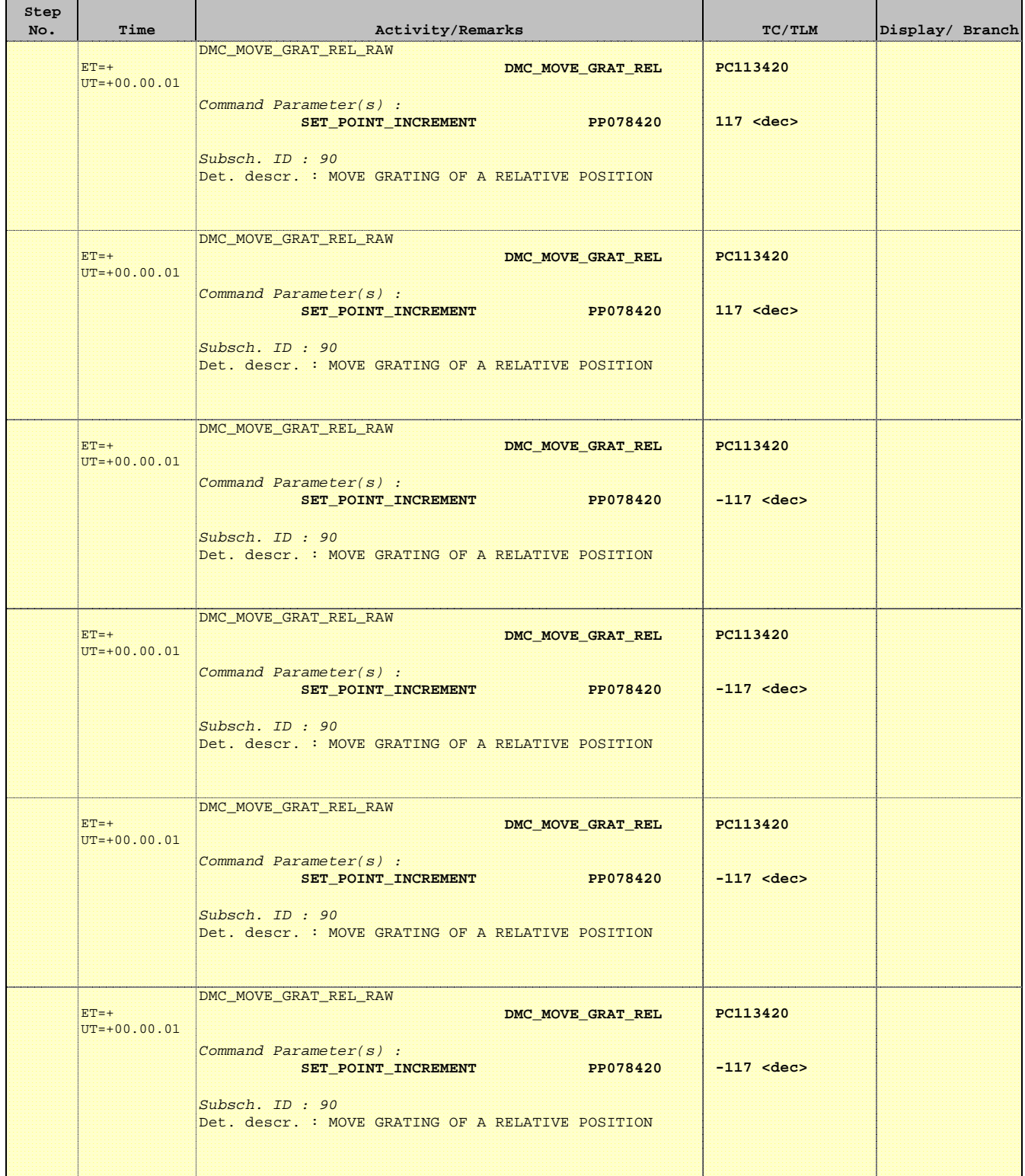

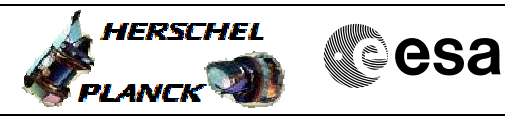

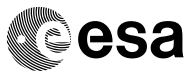

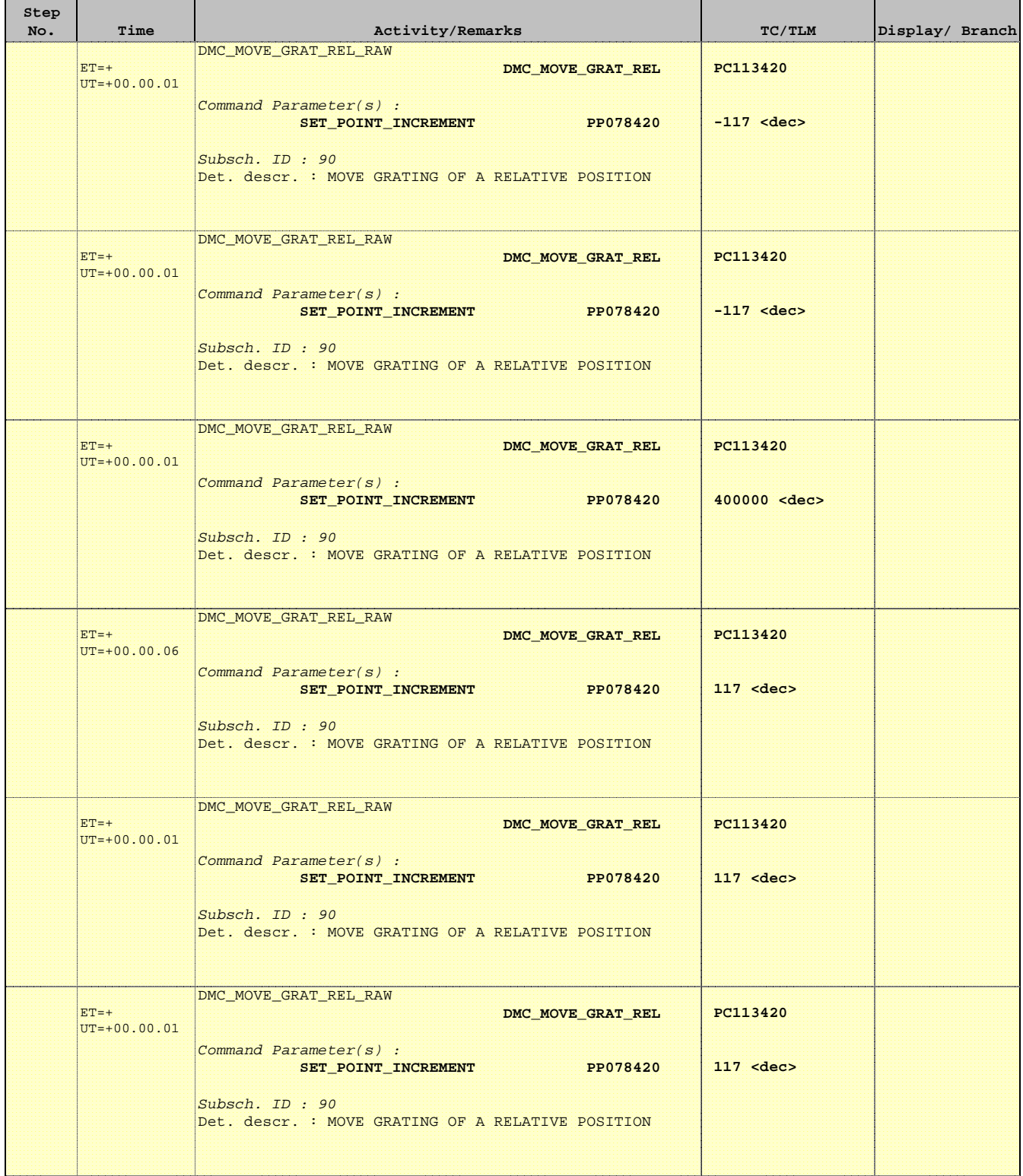

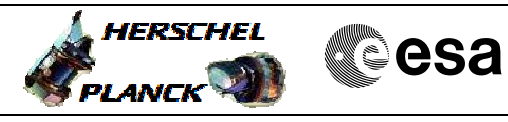

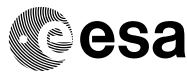

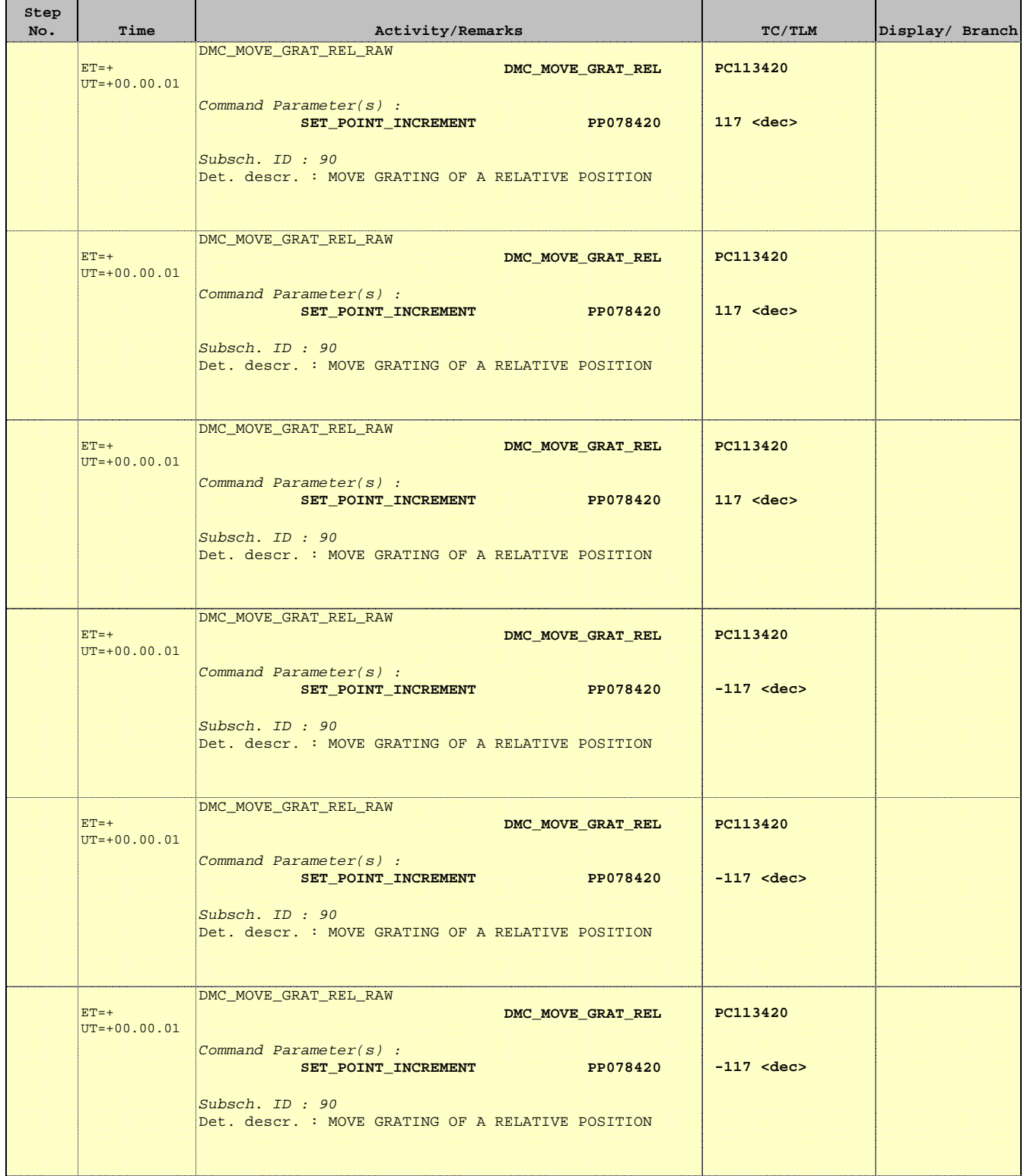

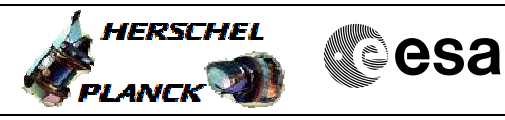

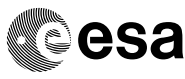

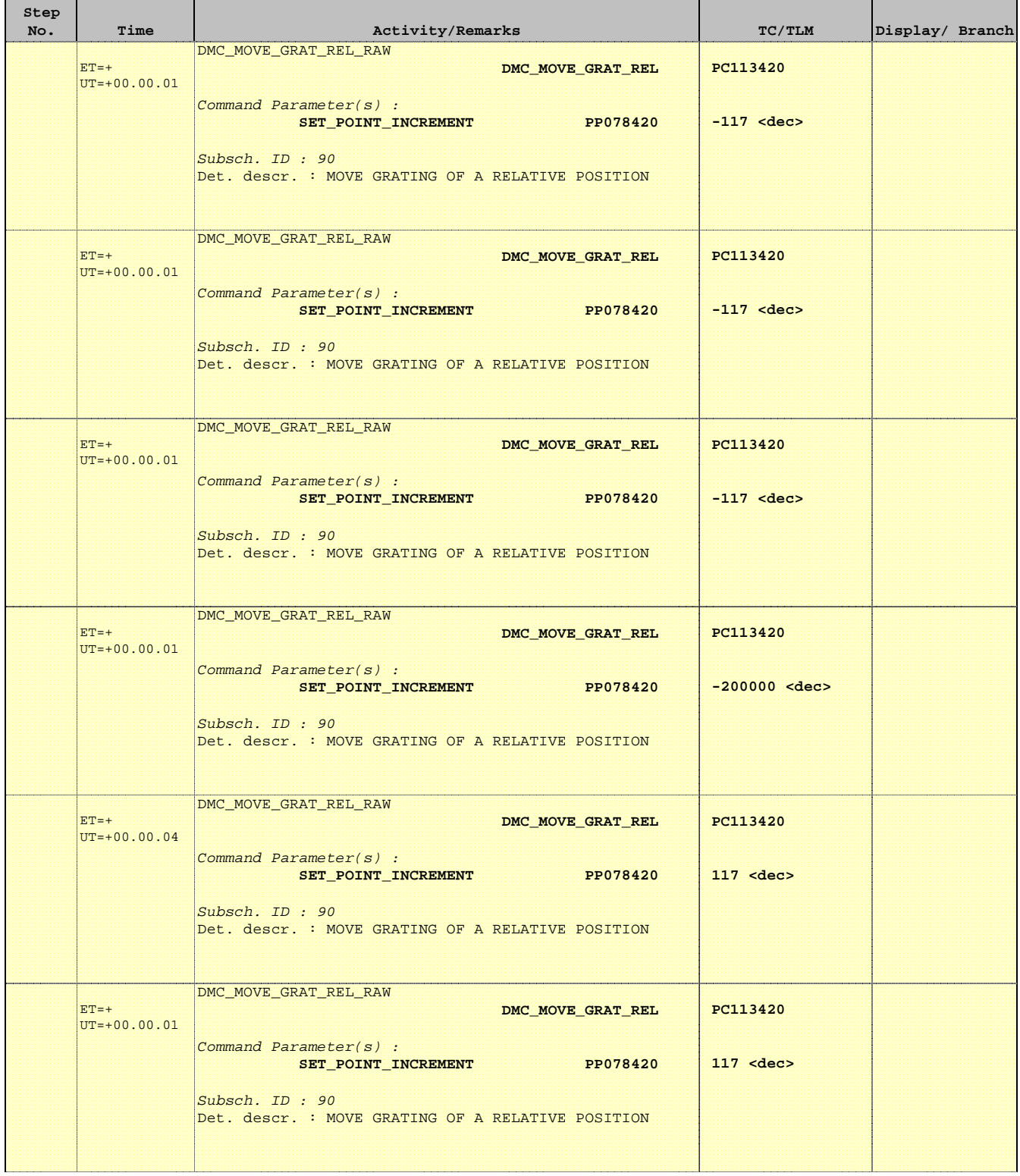

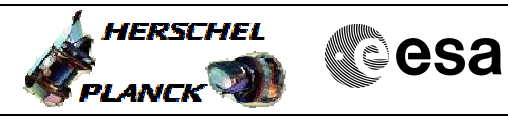

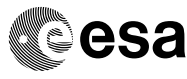

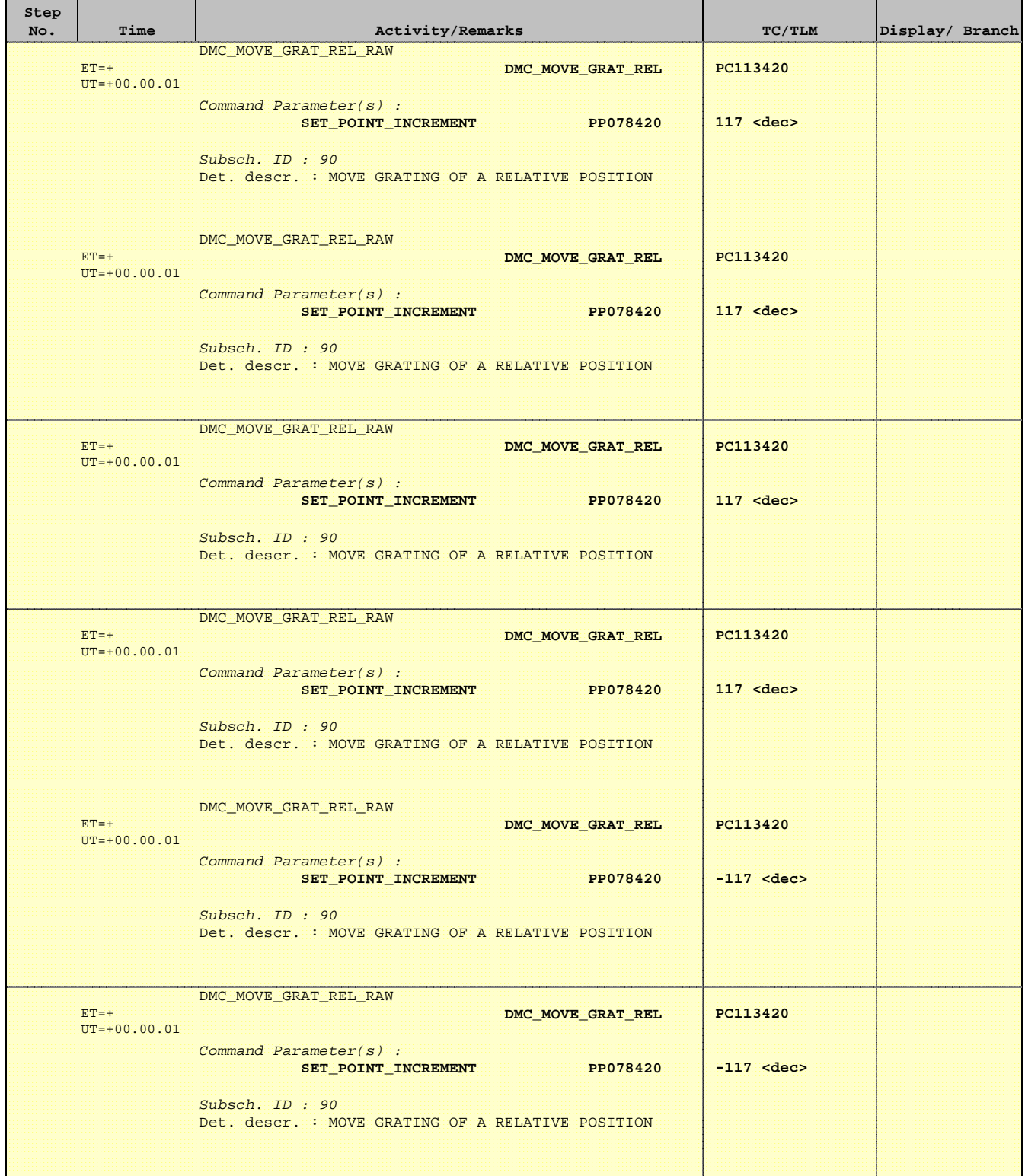

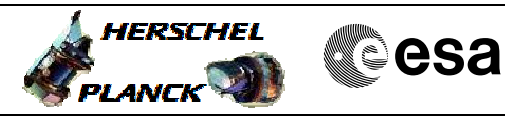

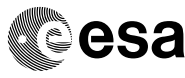

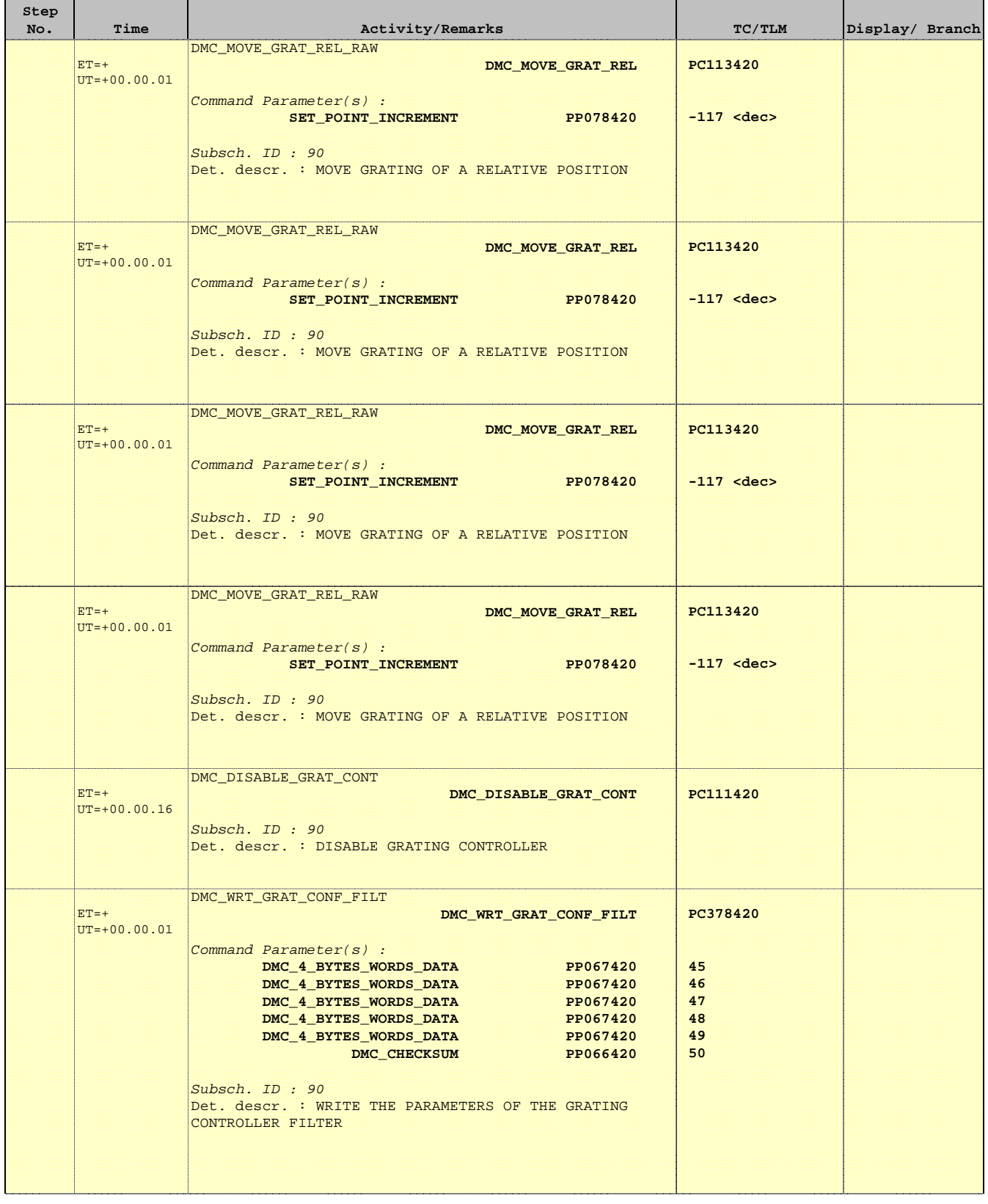

 PACS\_Spec\_Gra\_IST\_Filt\_List\_OBS File: H\_COP\_PAC\_G301.xls Author: R. Biggins

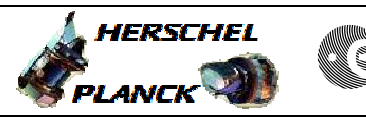

**CSA** 

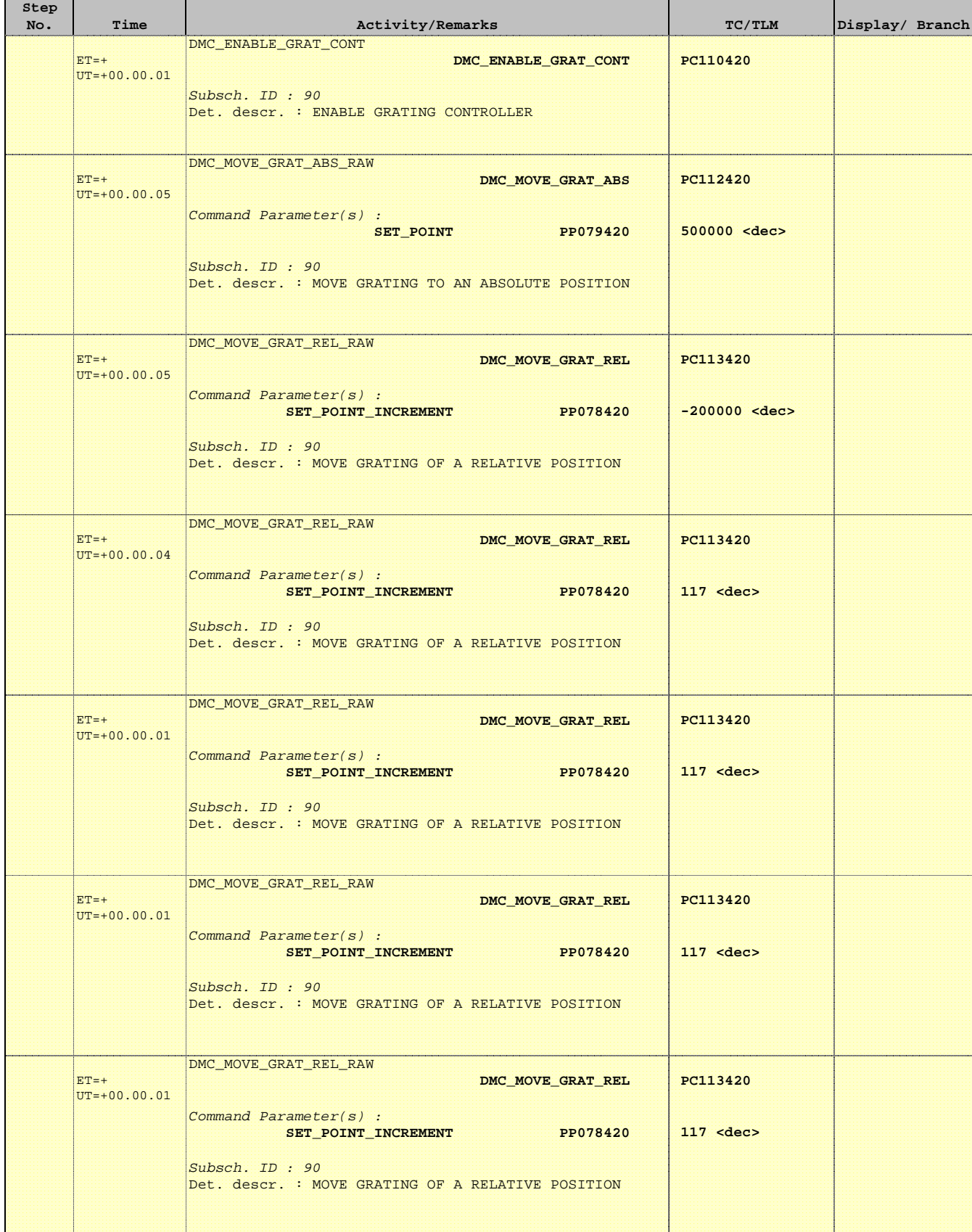

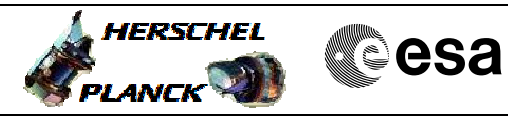

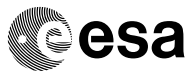

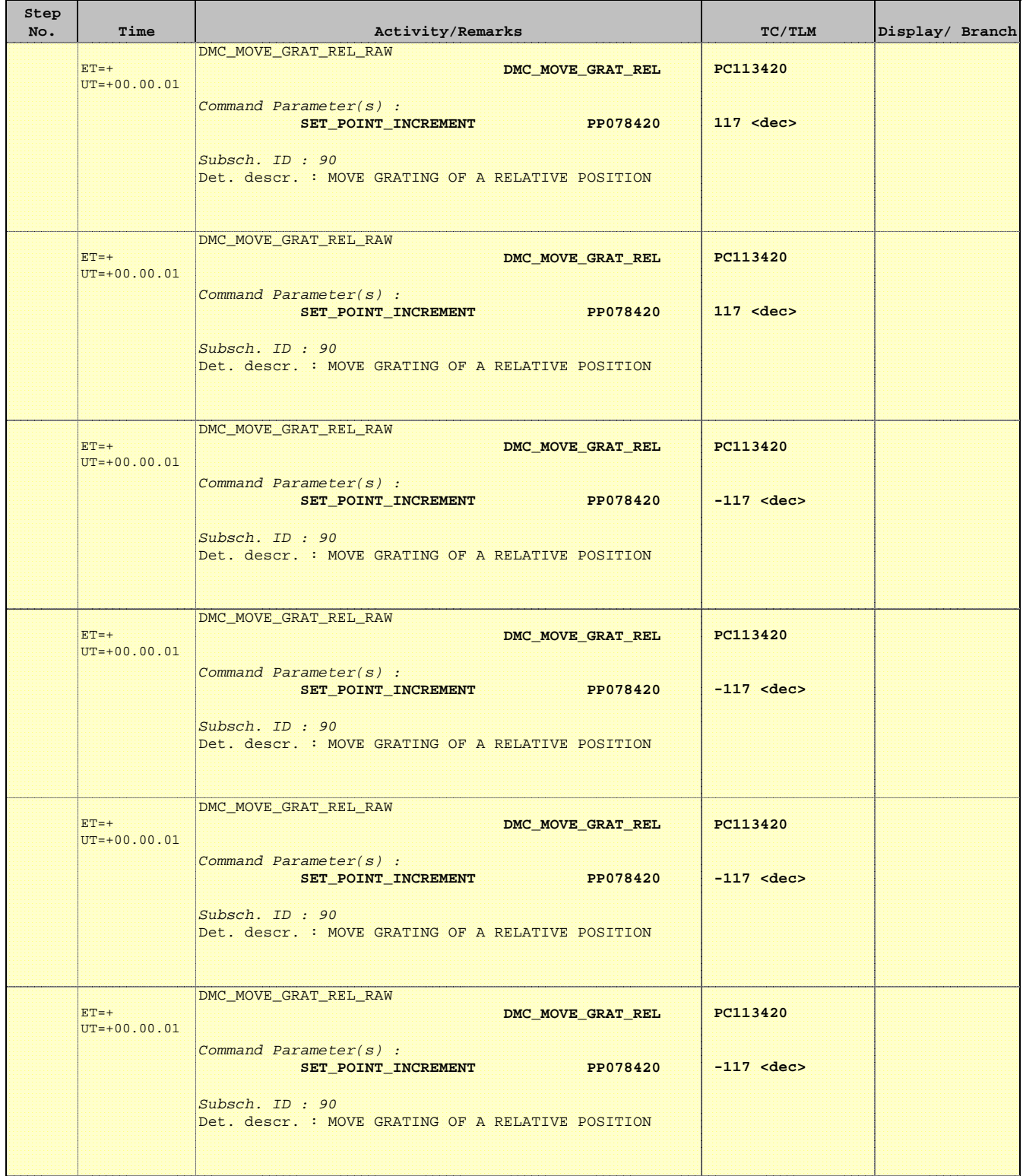

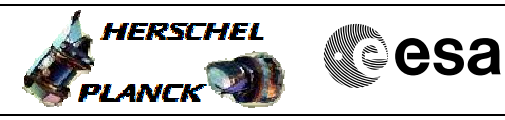

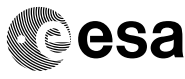

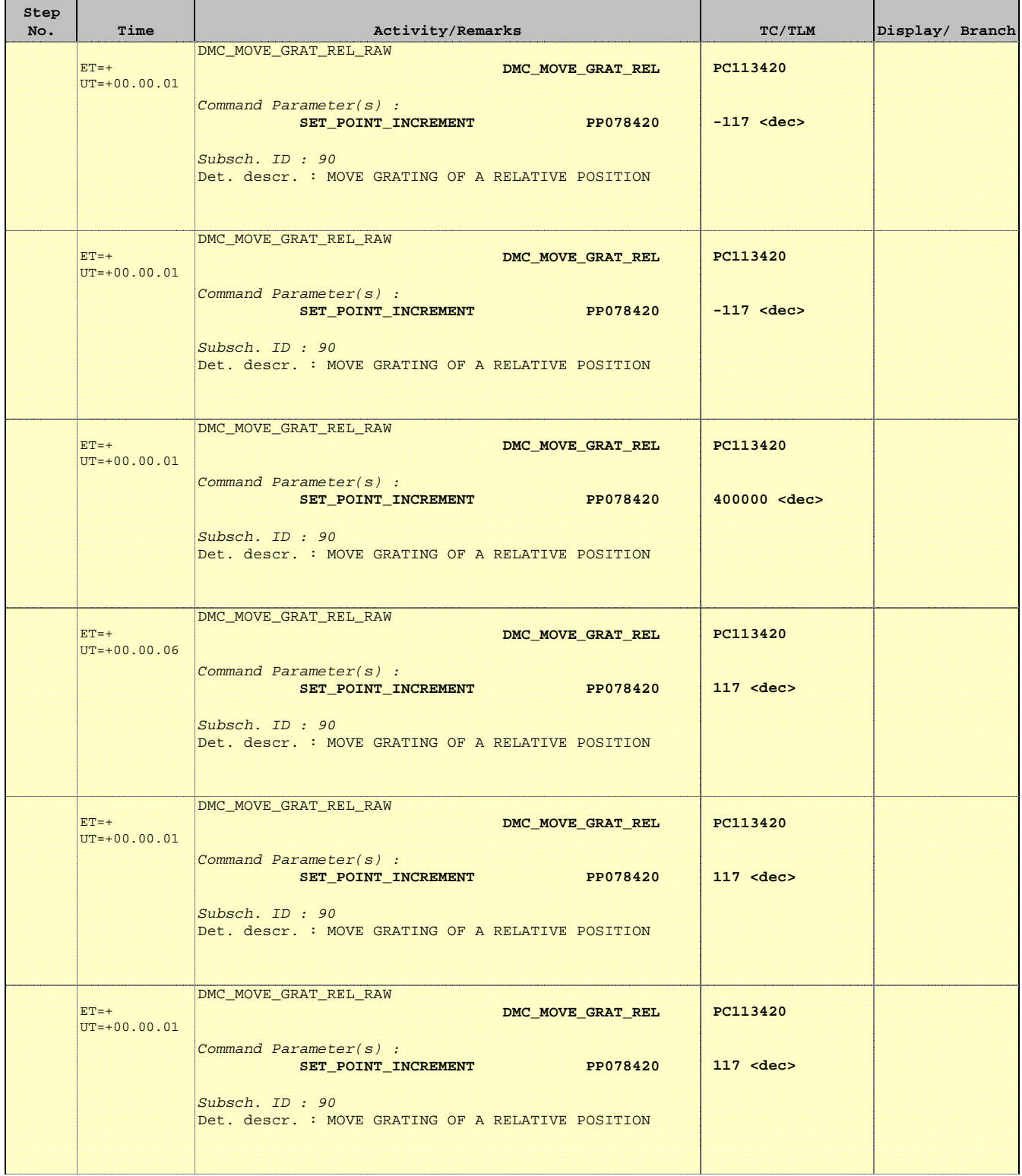

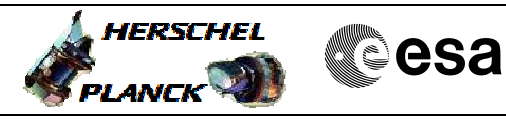

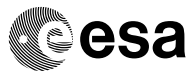

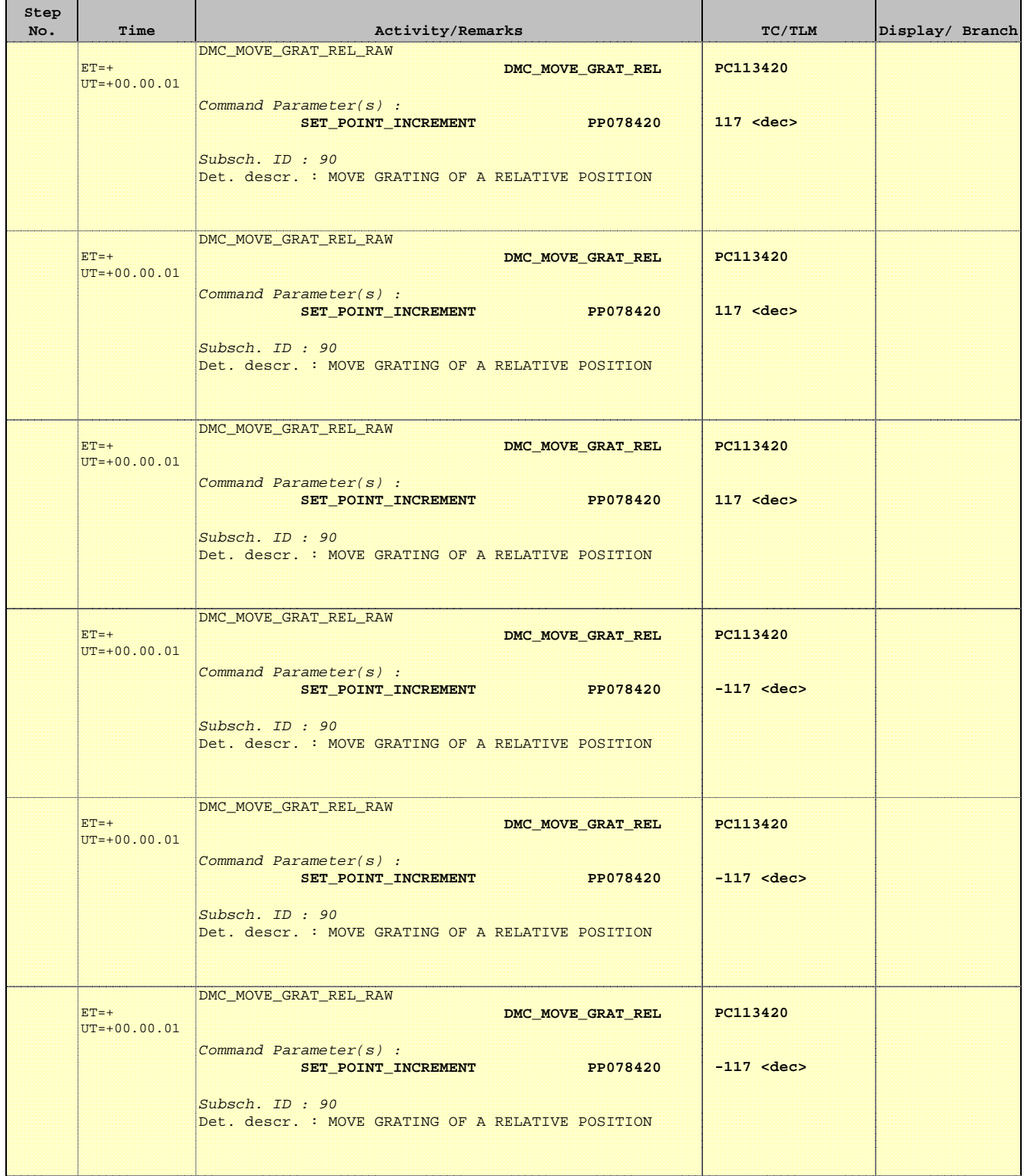

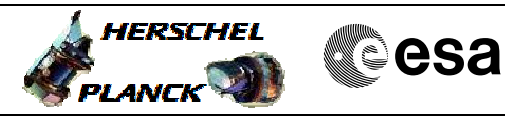

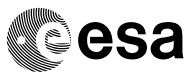

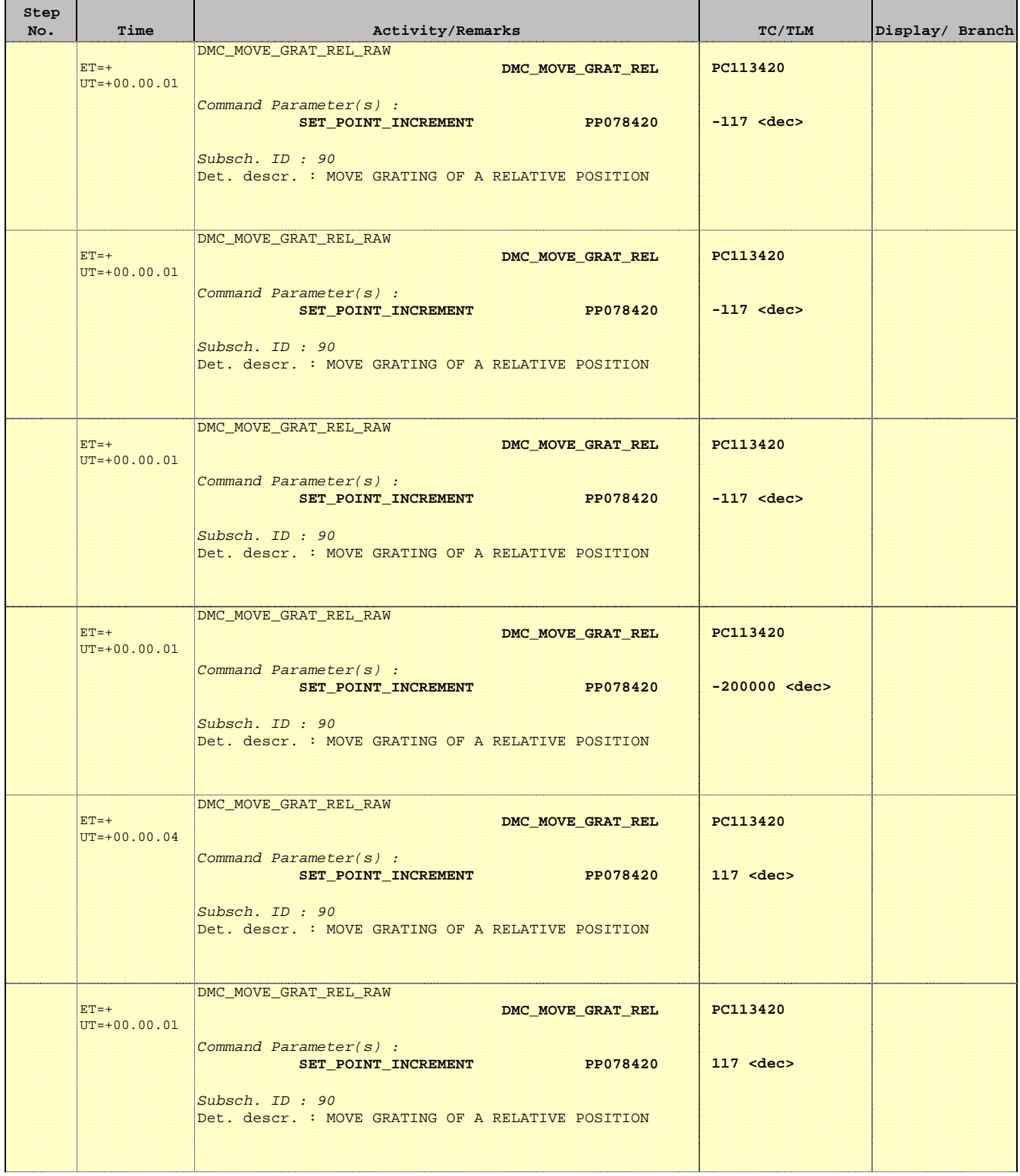

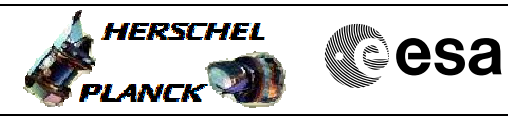

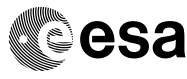

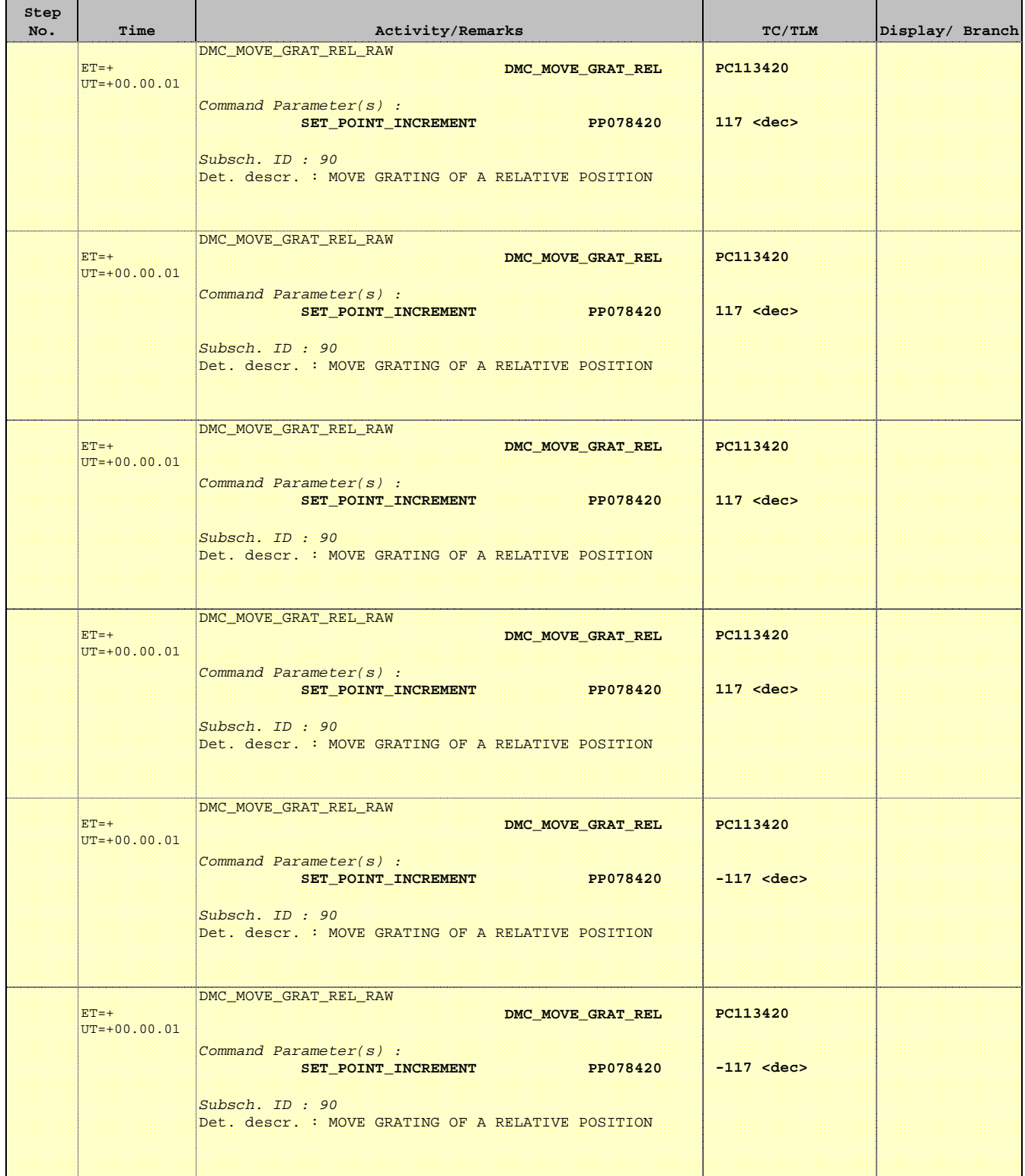

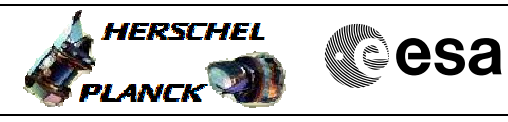

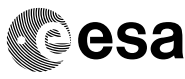

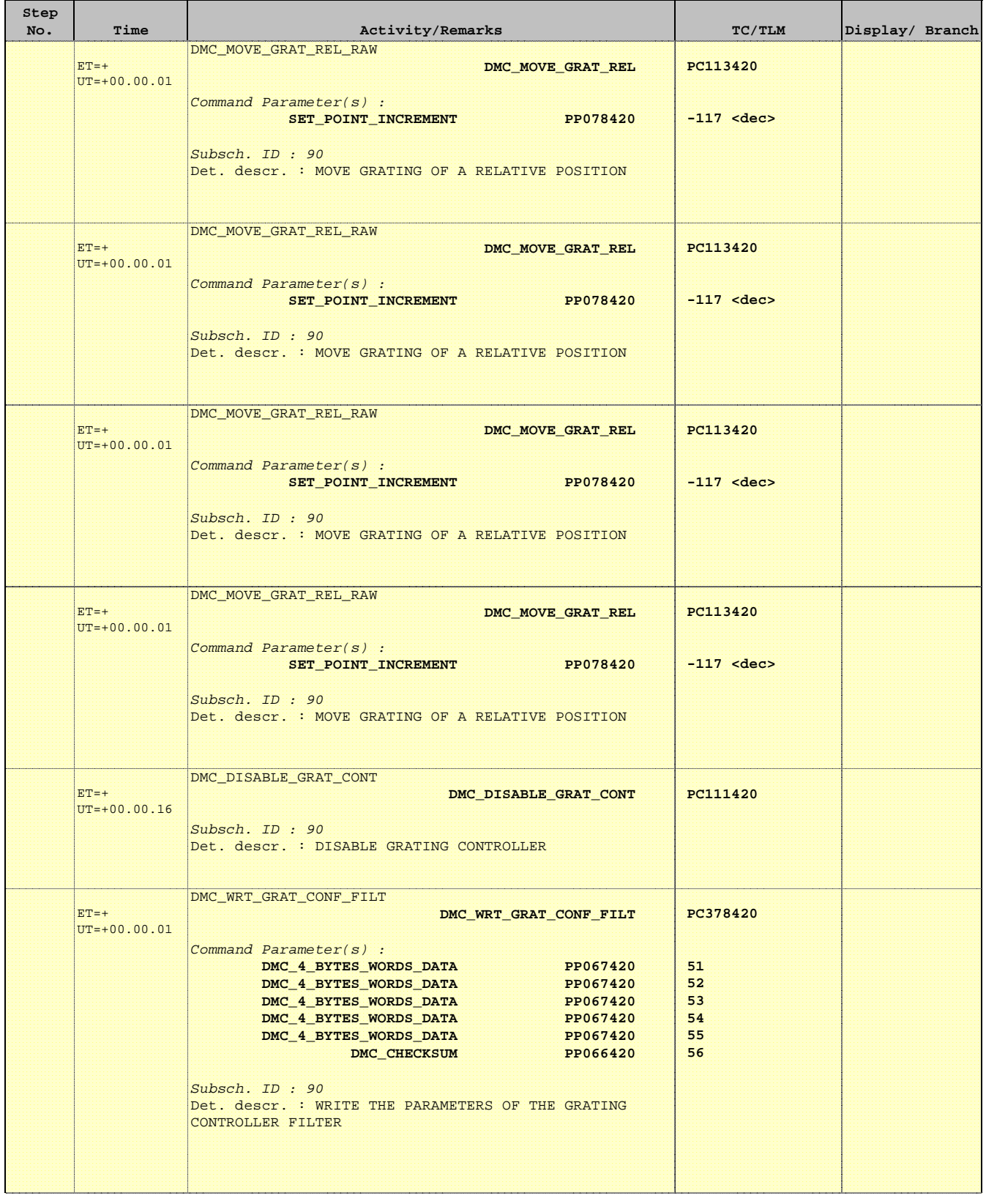

 PACS\_Spec\_Gra\_IST\_Filt\_List\_OBS File: H\_COP\_PAC\_G301.xls Author: R. Biggins

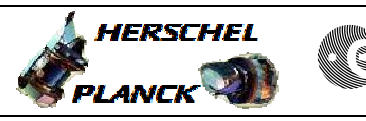

**CSA** 

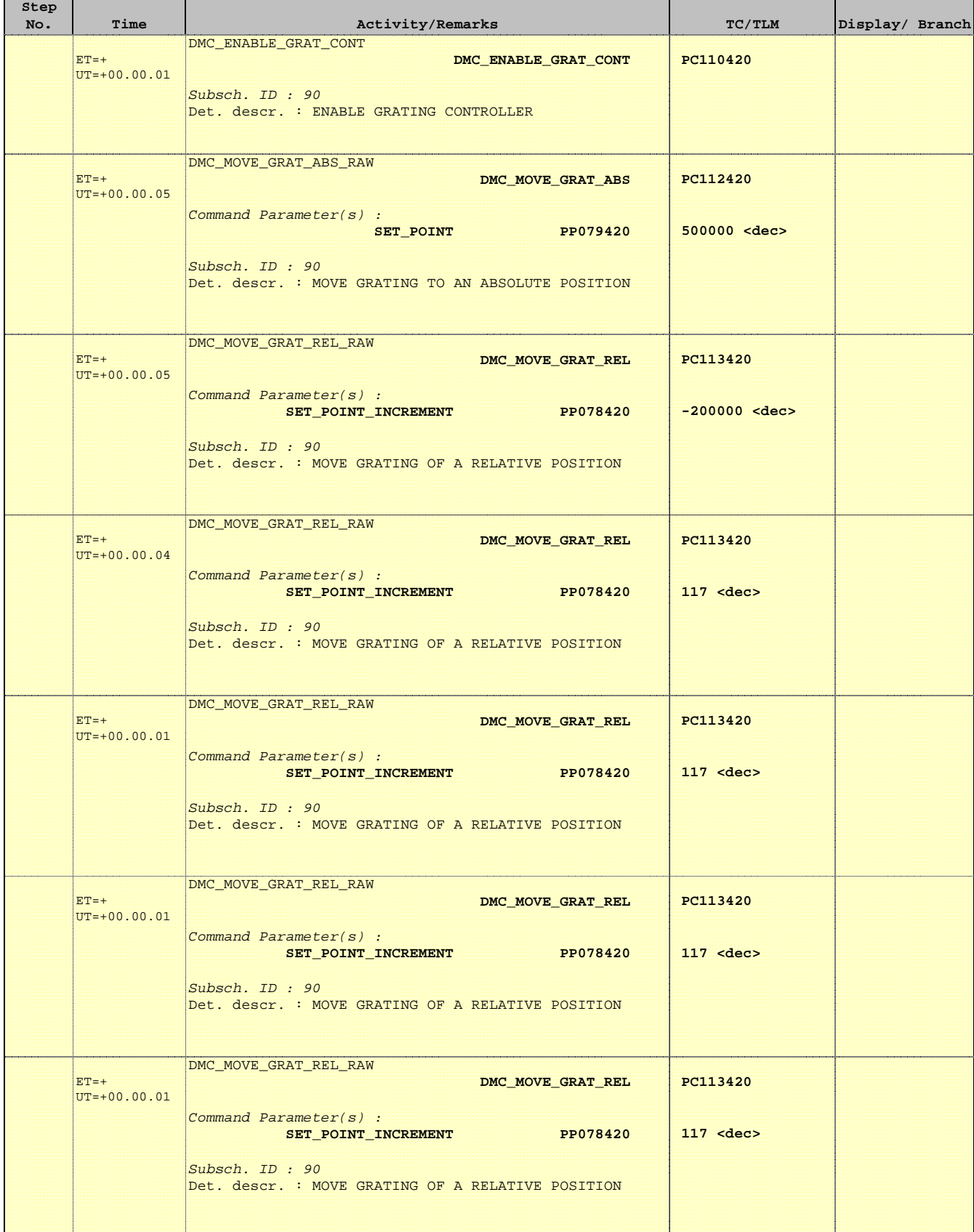

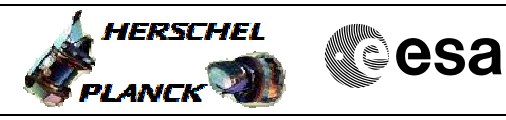

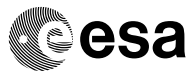

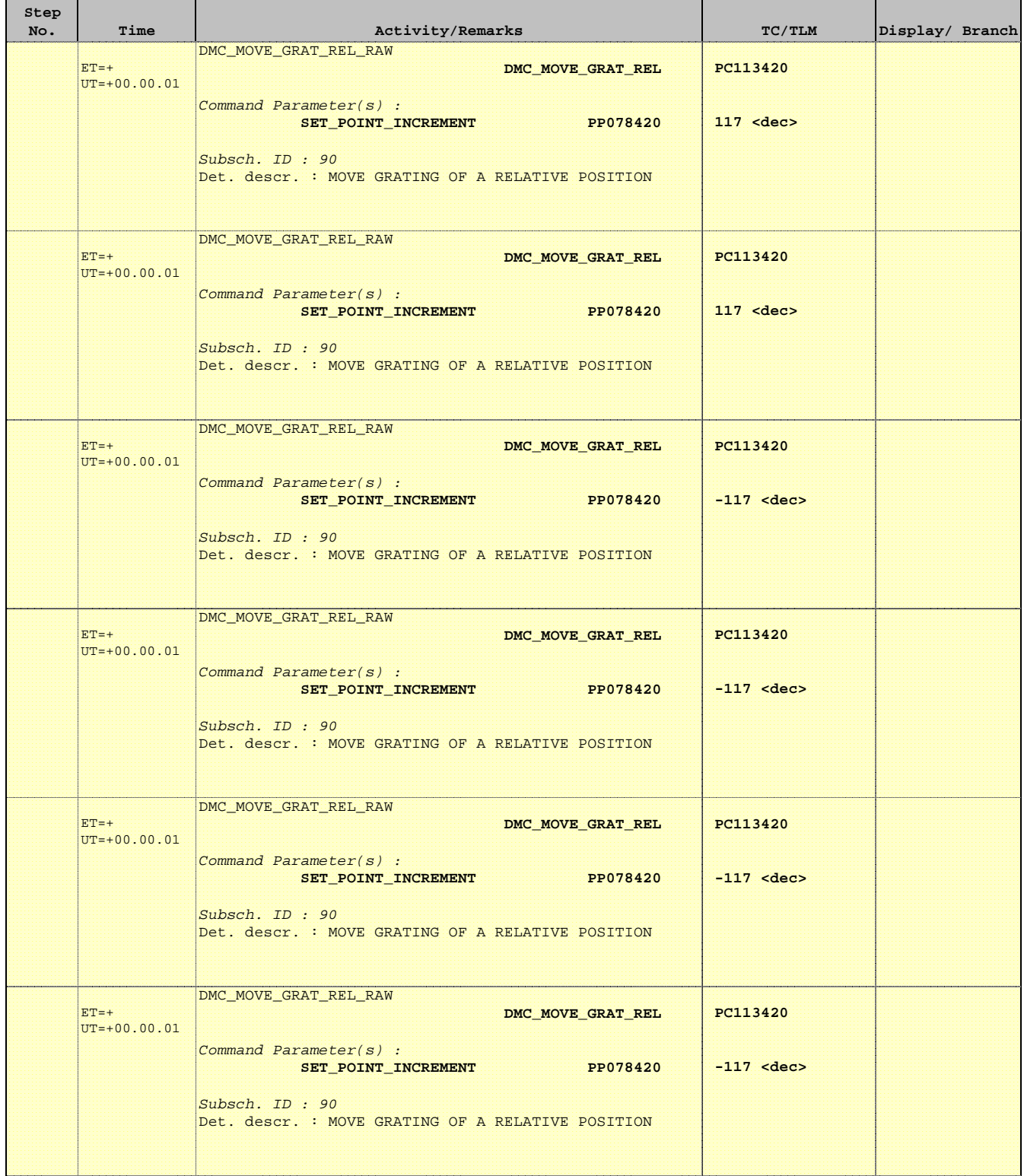

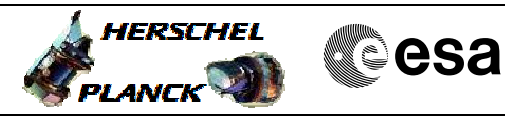

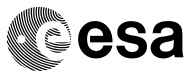

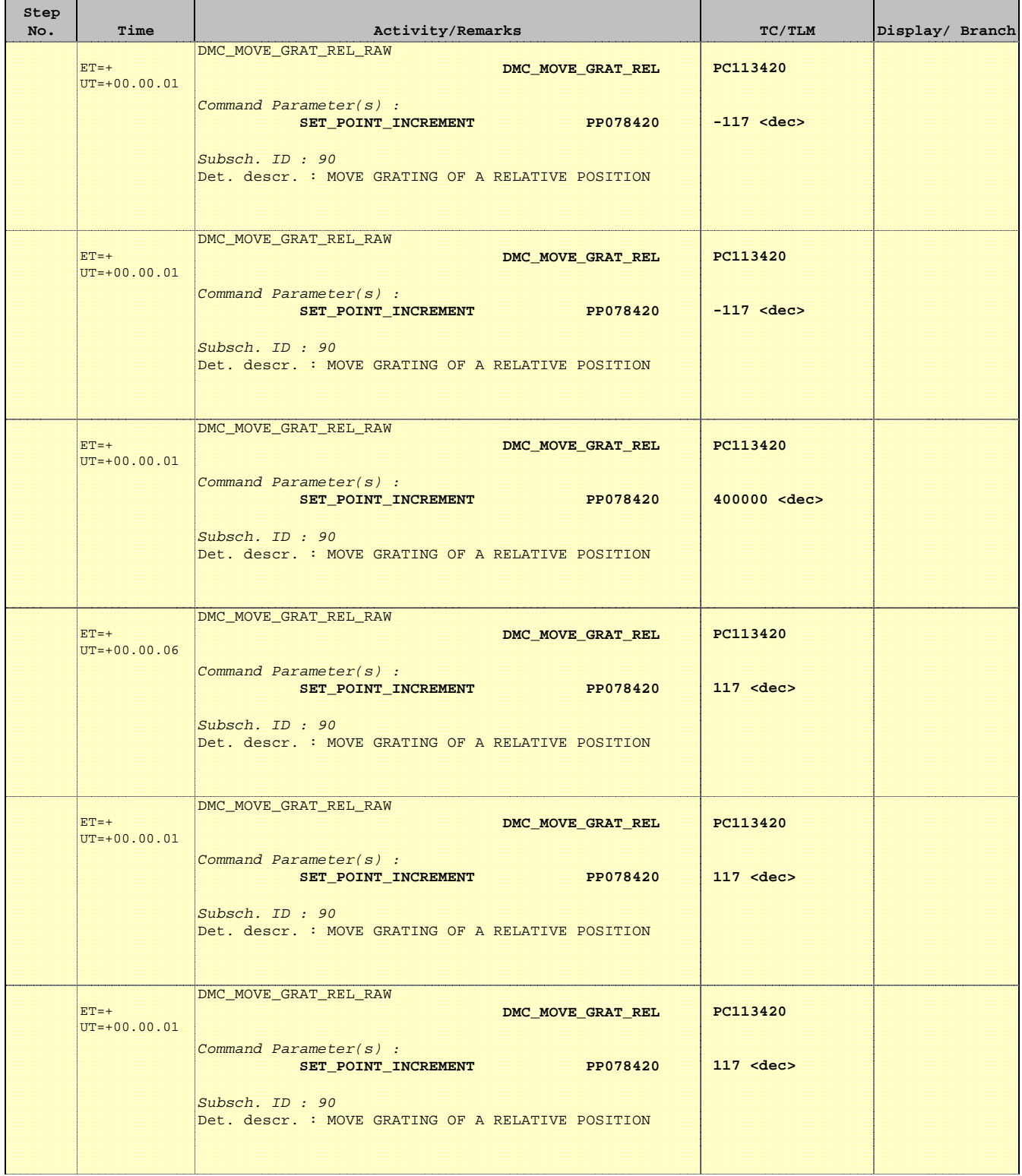

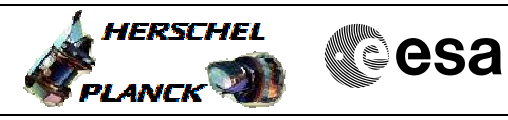

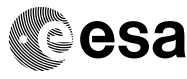

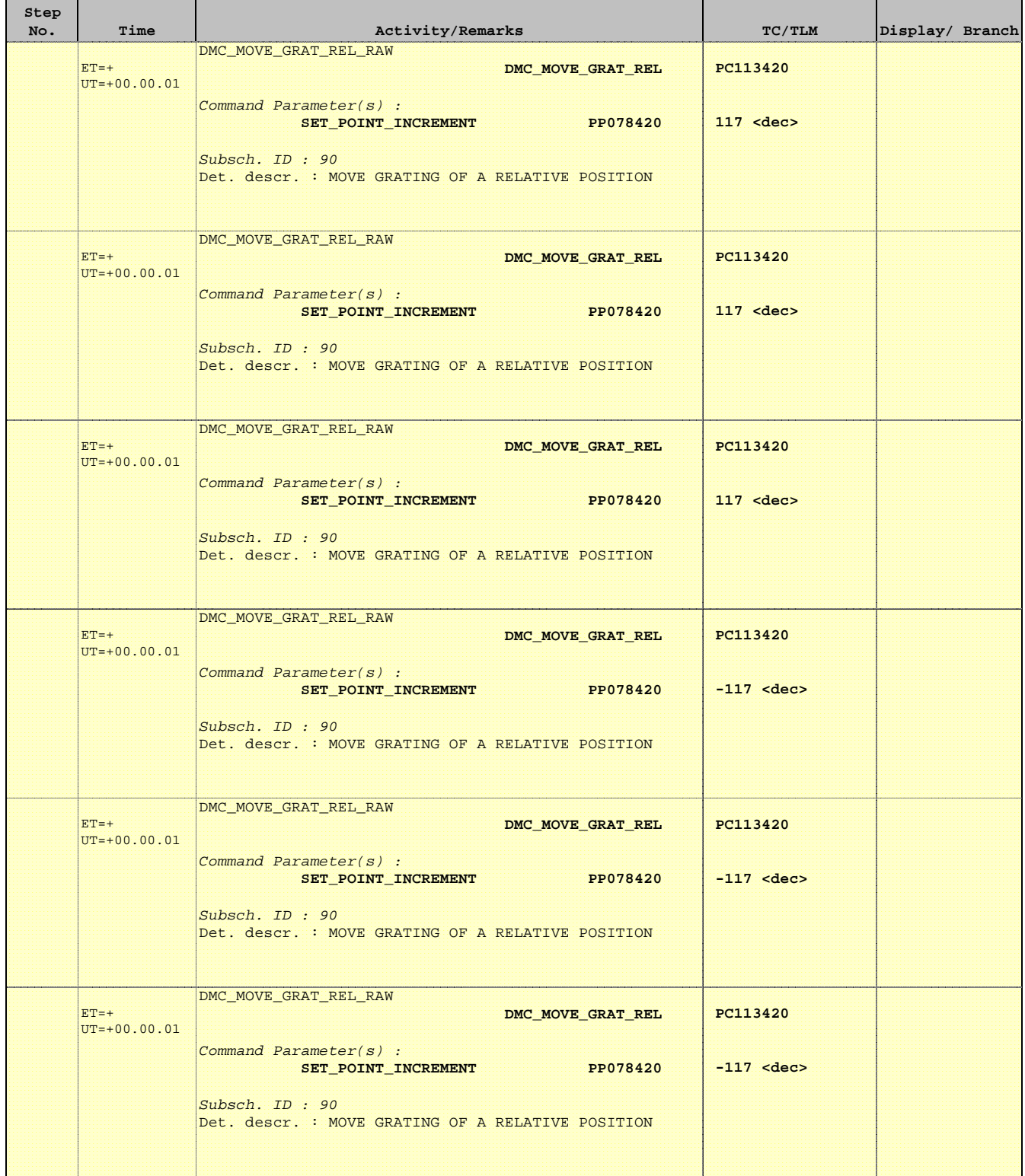

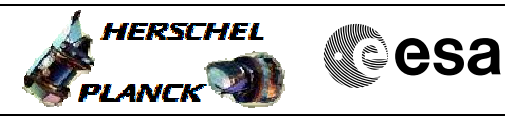

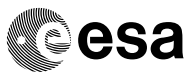

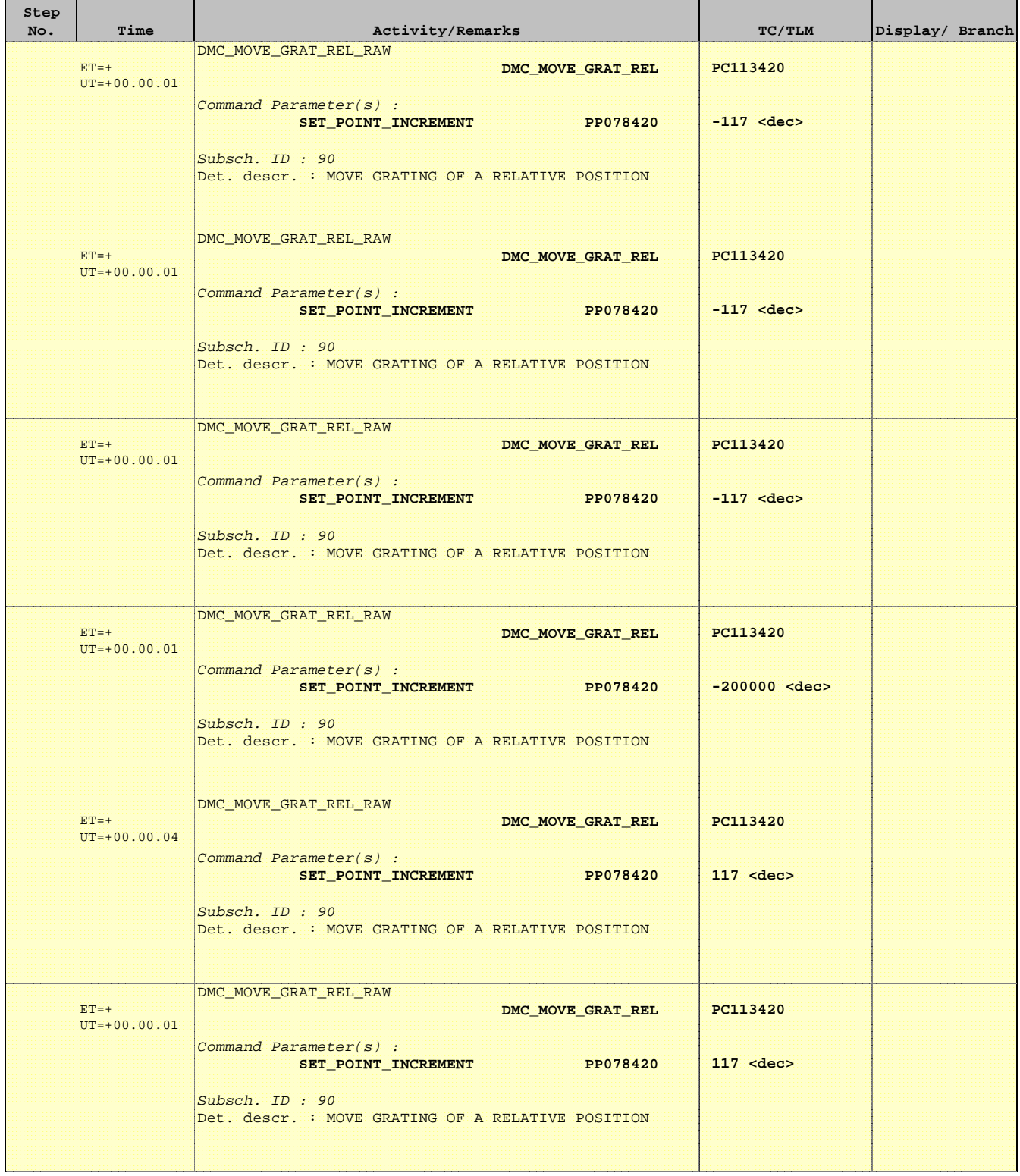

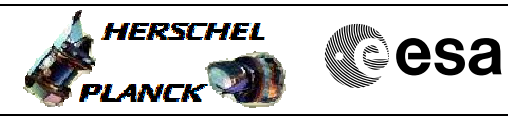

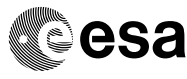

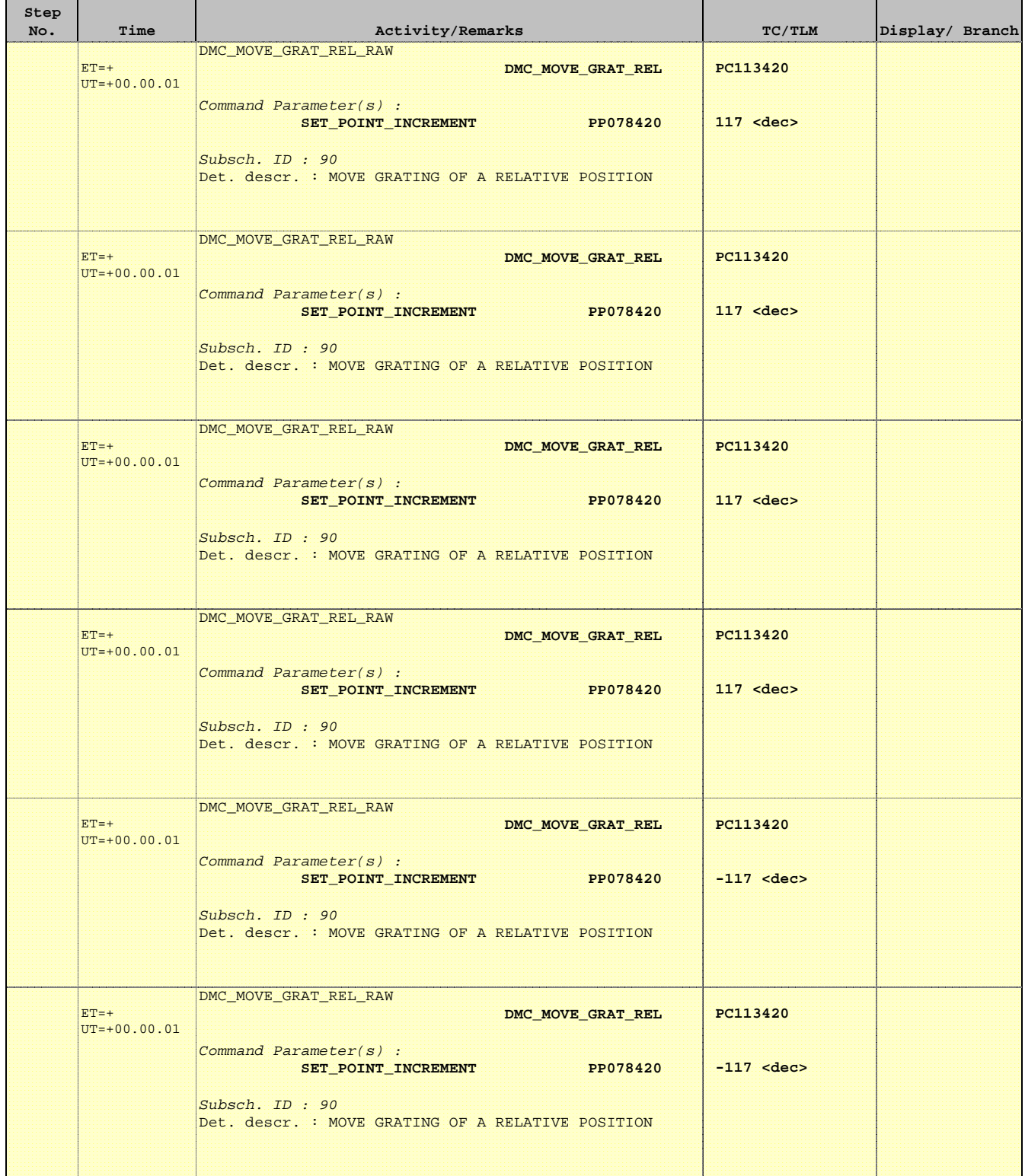

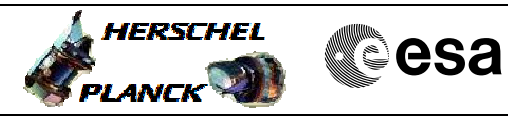

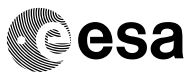

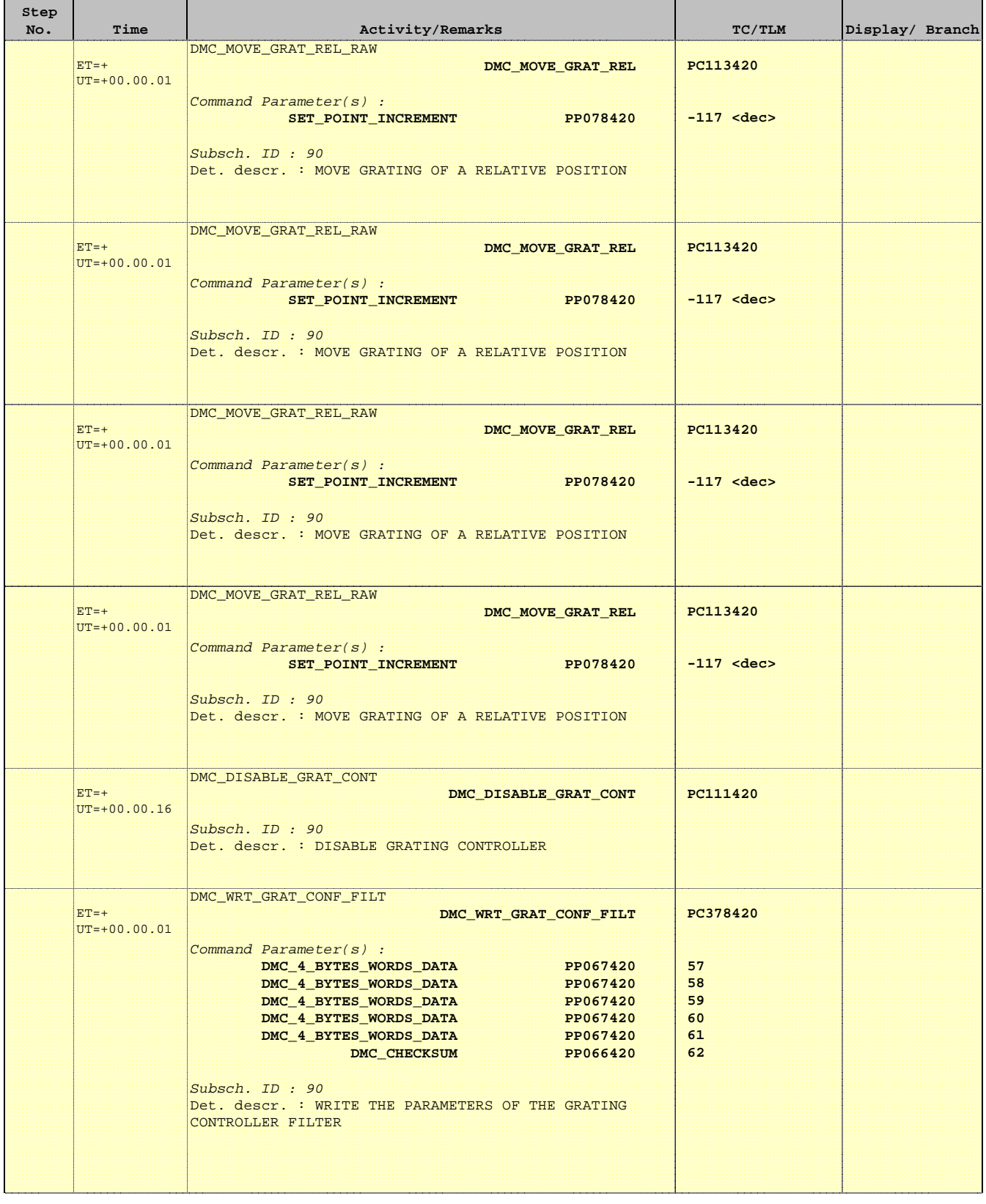

 PACS\_Spec\_Gra\_IST\_Filt\_List\_OBS File: H\_COP\_PAC\_G301.xls Author: R. Biggins

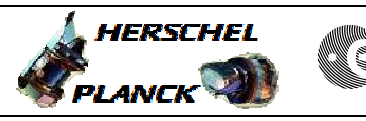

**CSA** 

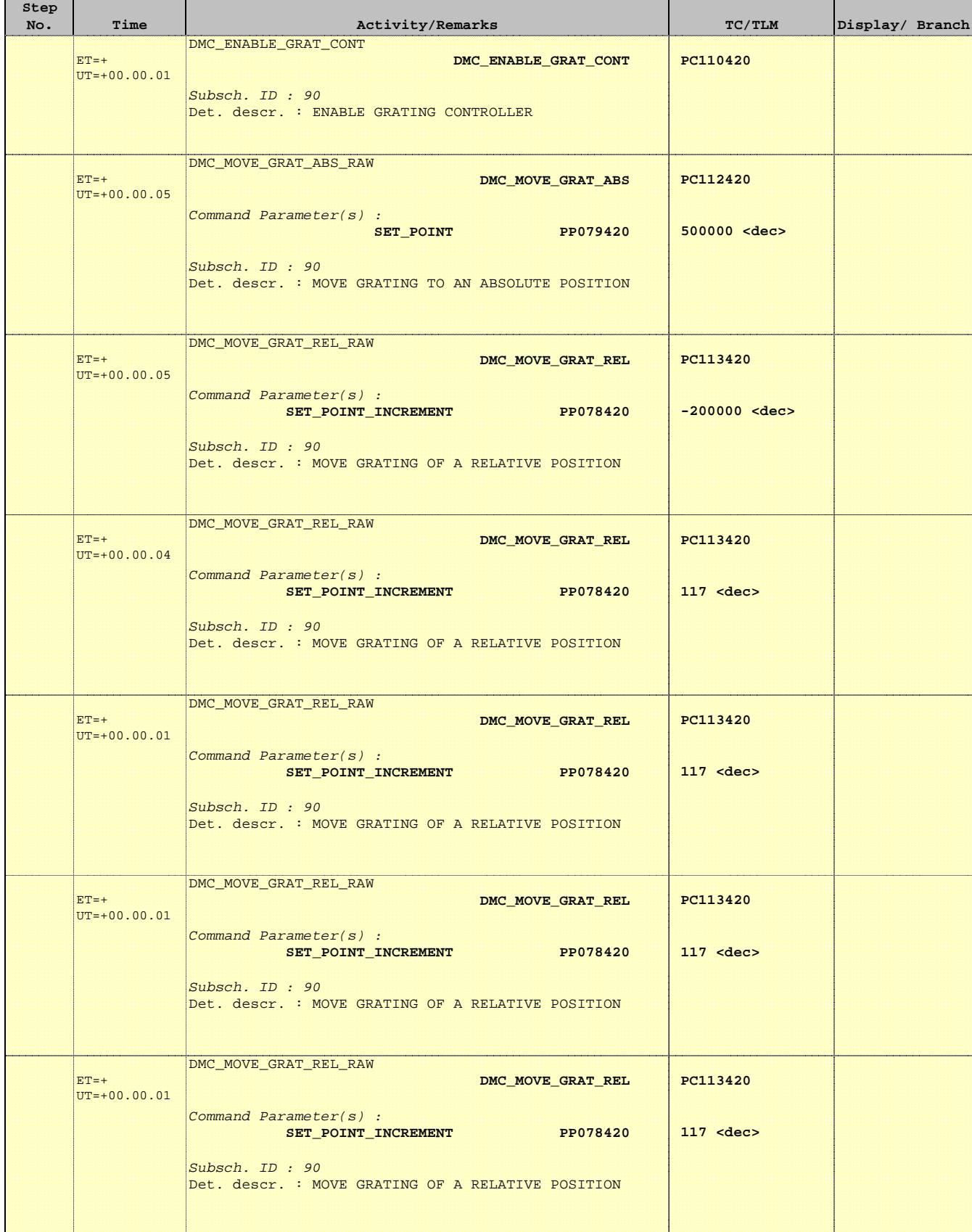

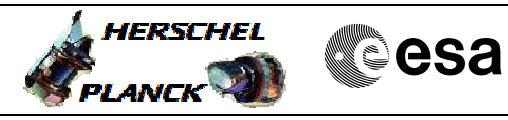

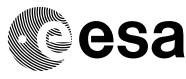

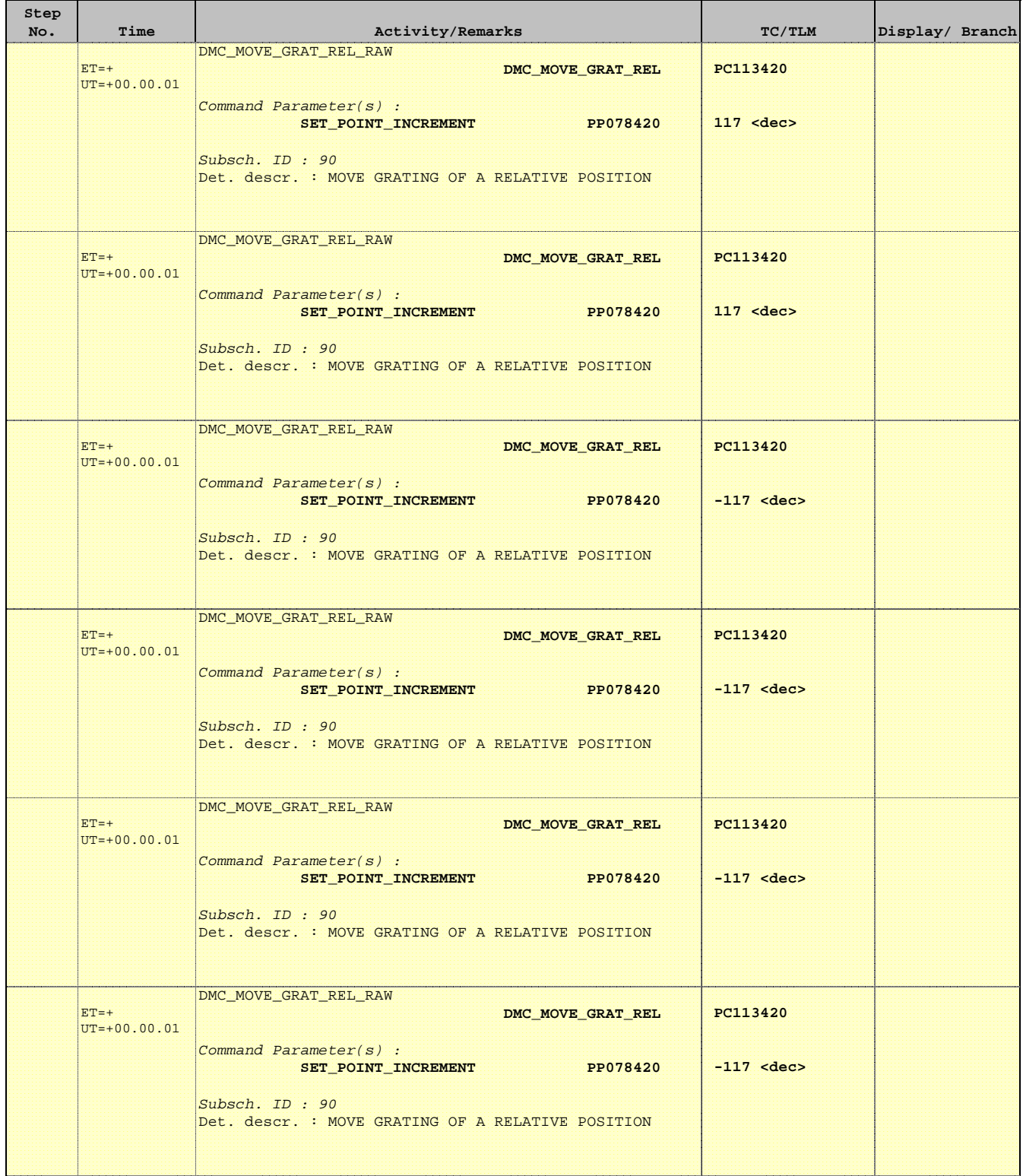

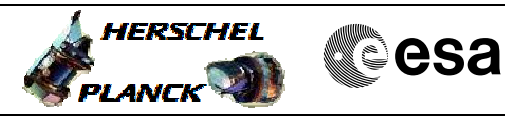

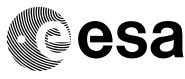

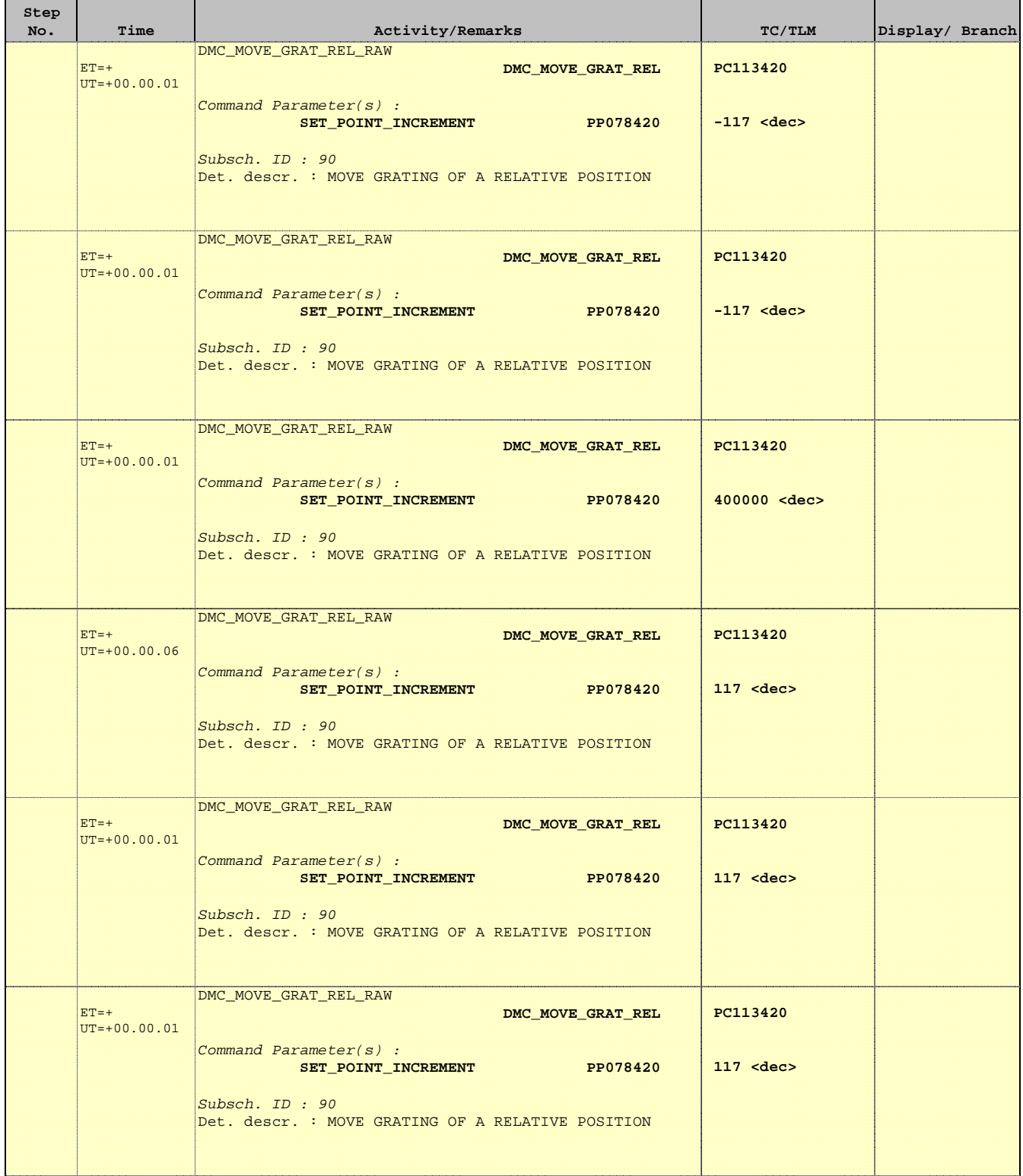

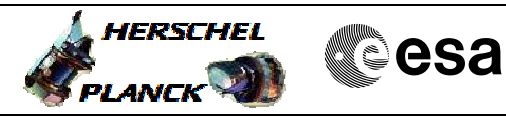

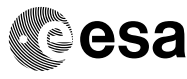

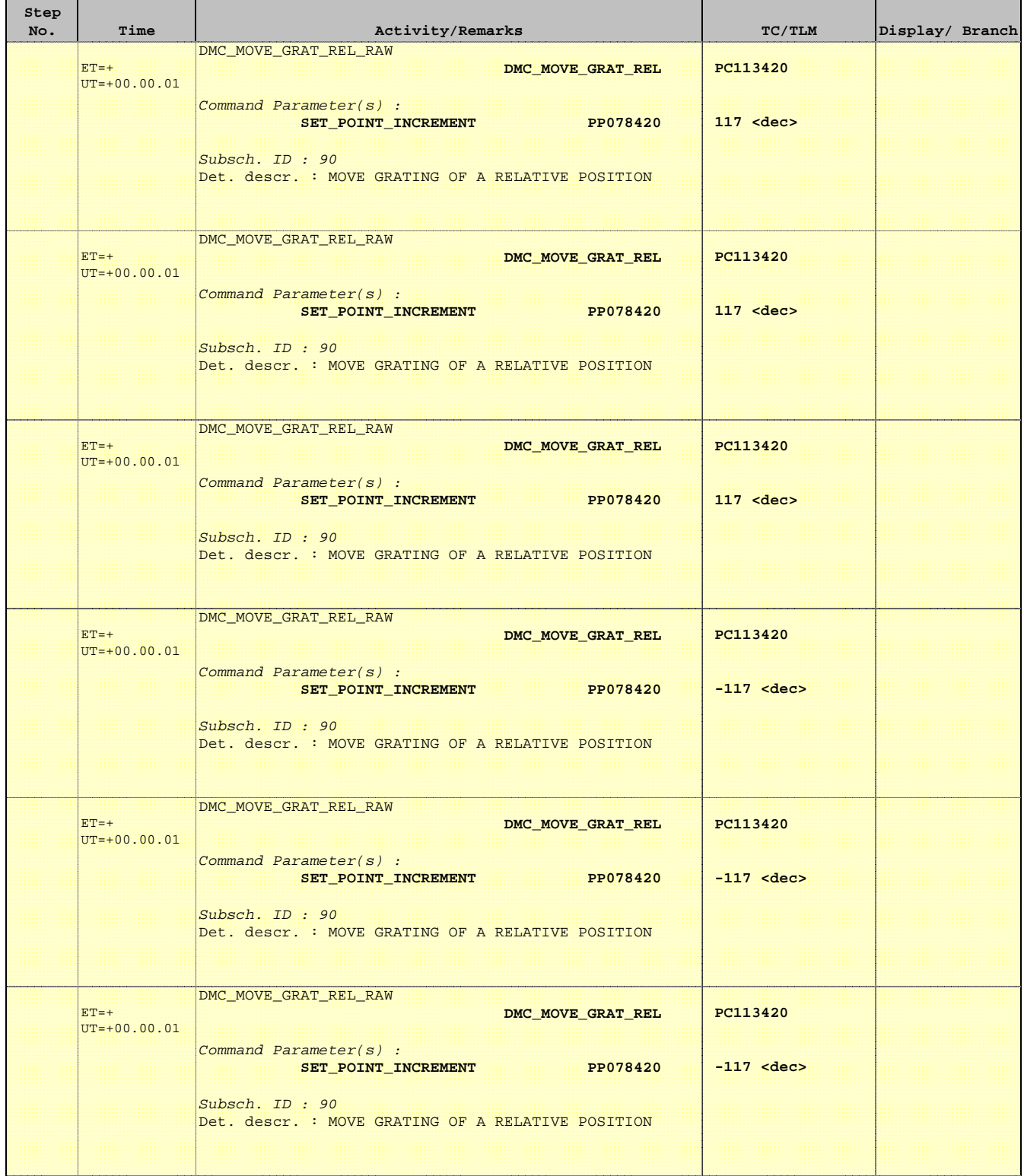

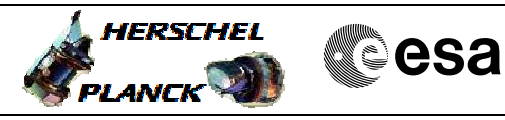

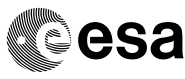

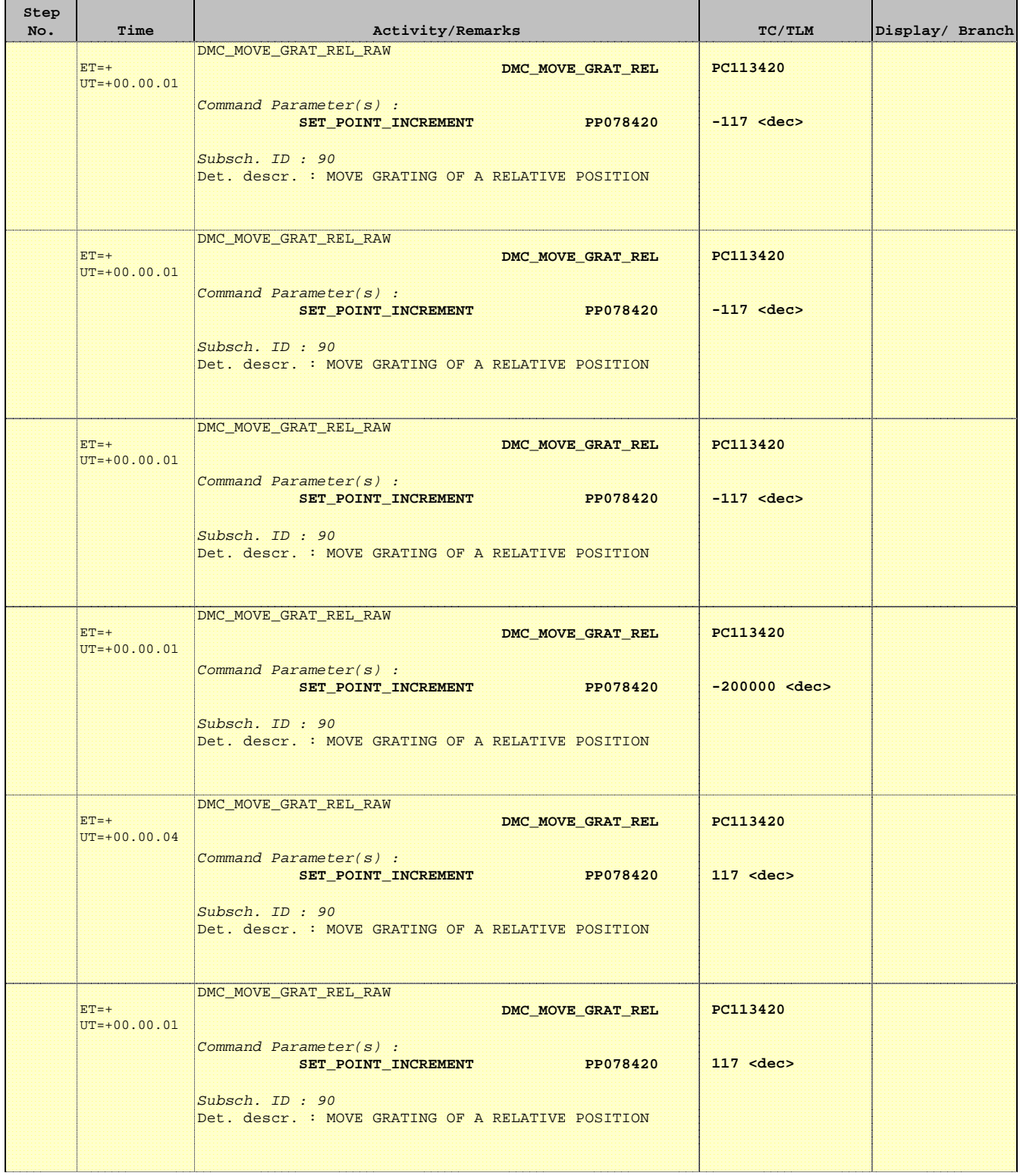

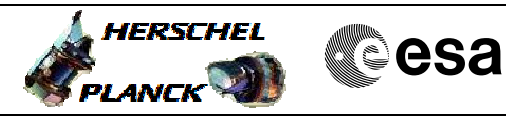

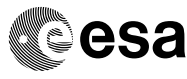

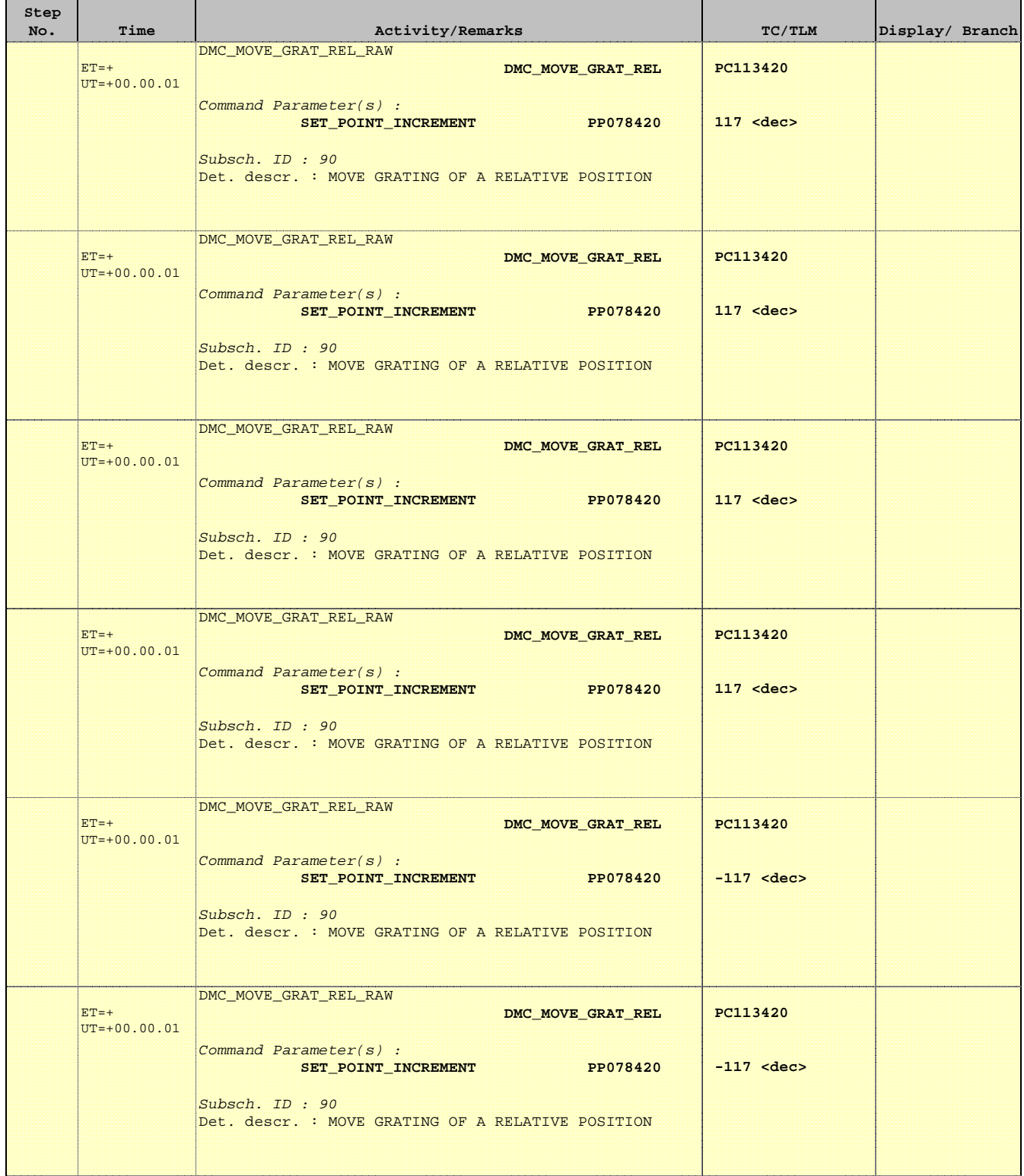

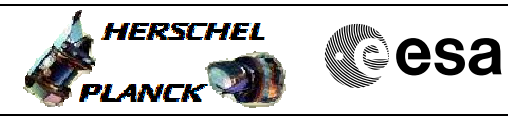

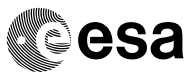

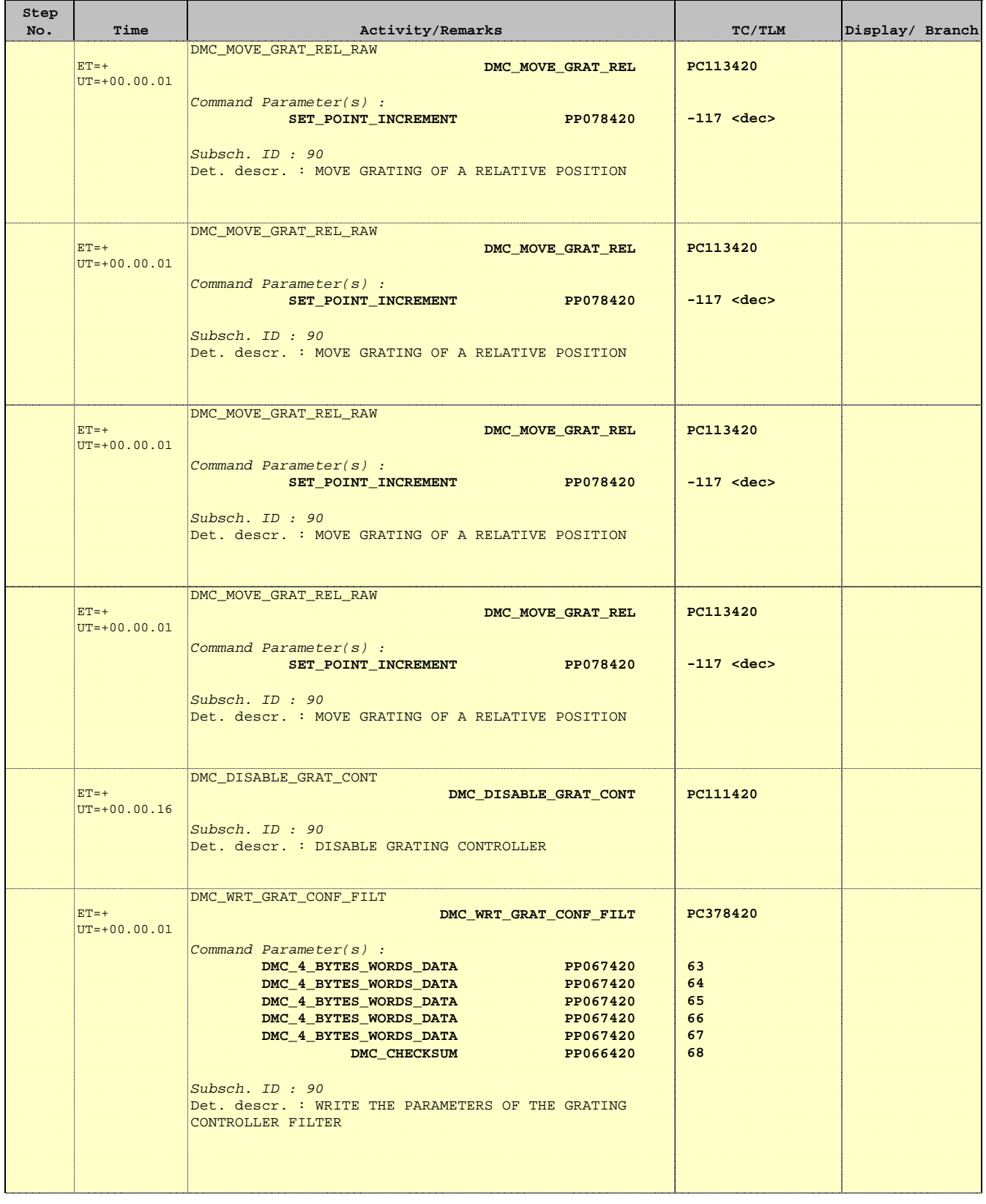

 PACS\_Spec\_Gra\_IST\_Filt\_List\_OBS File: H\_COP\_PAC\_G301.xls Author: R. Biggins

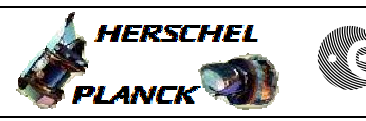

**CSA** 

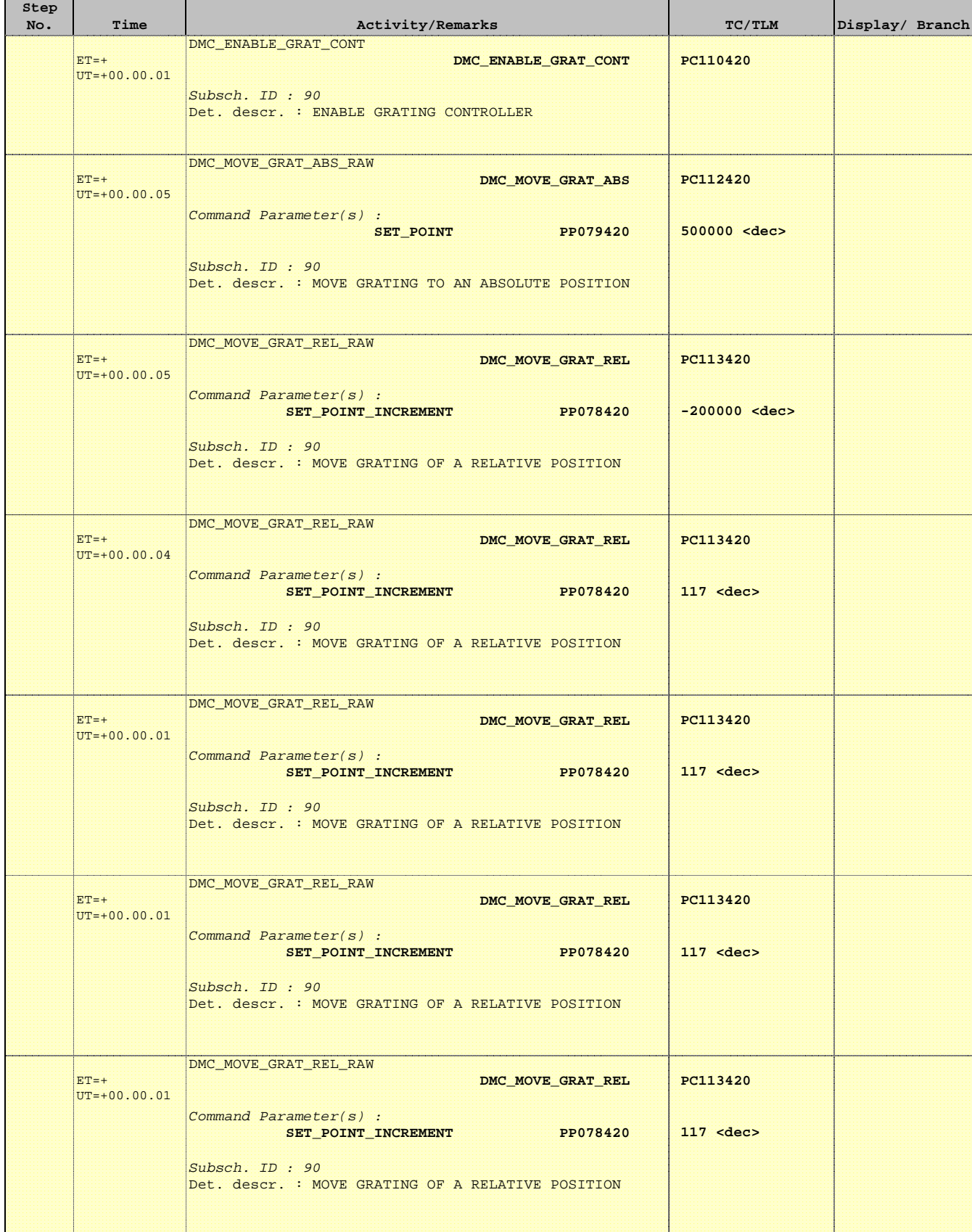

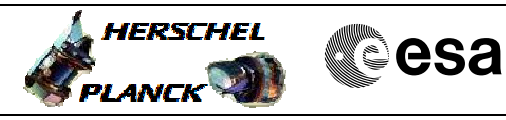

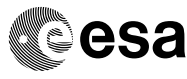

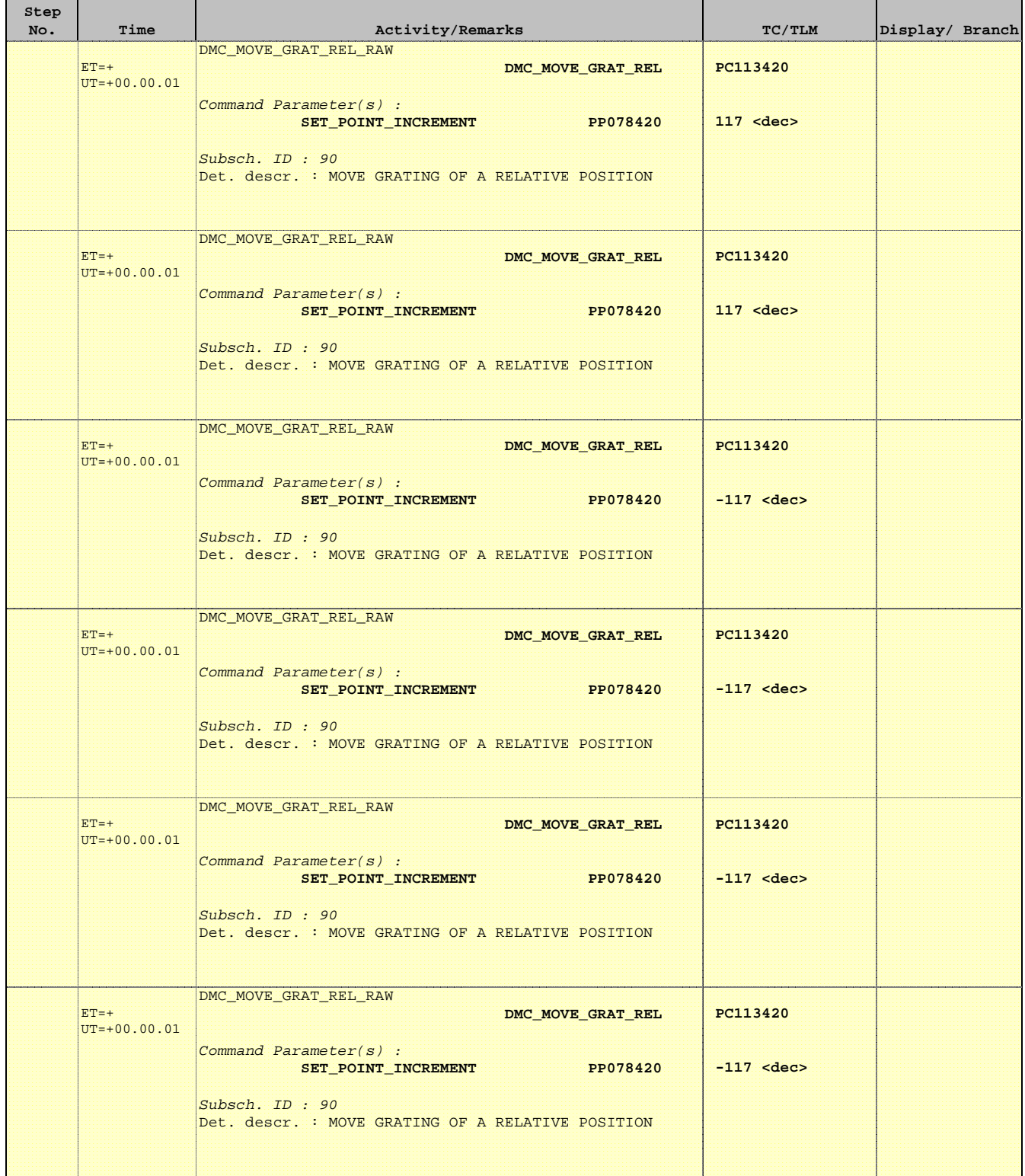

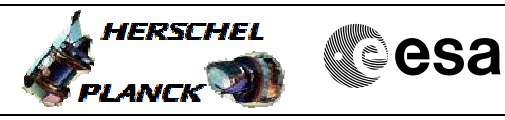

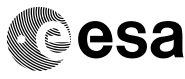

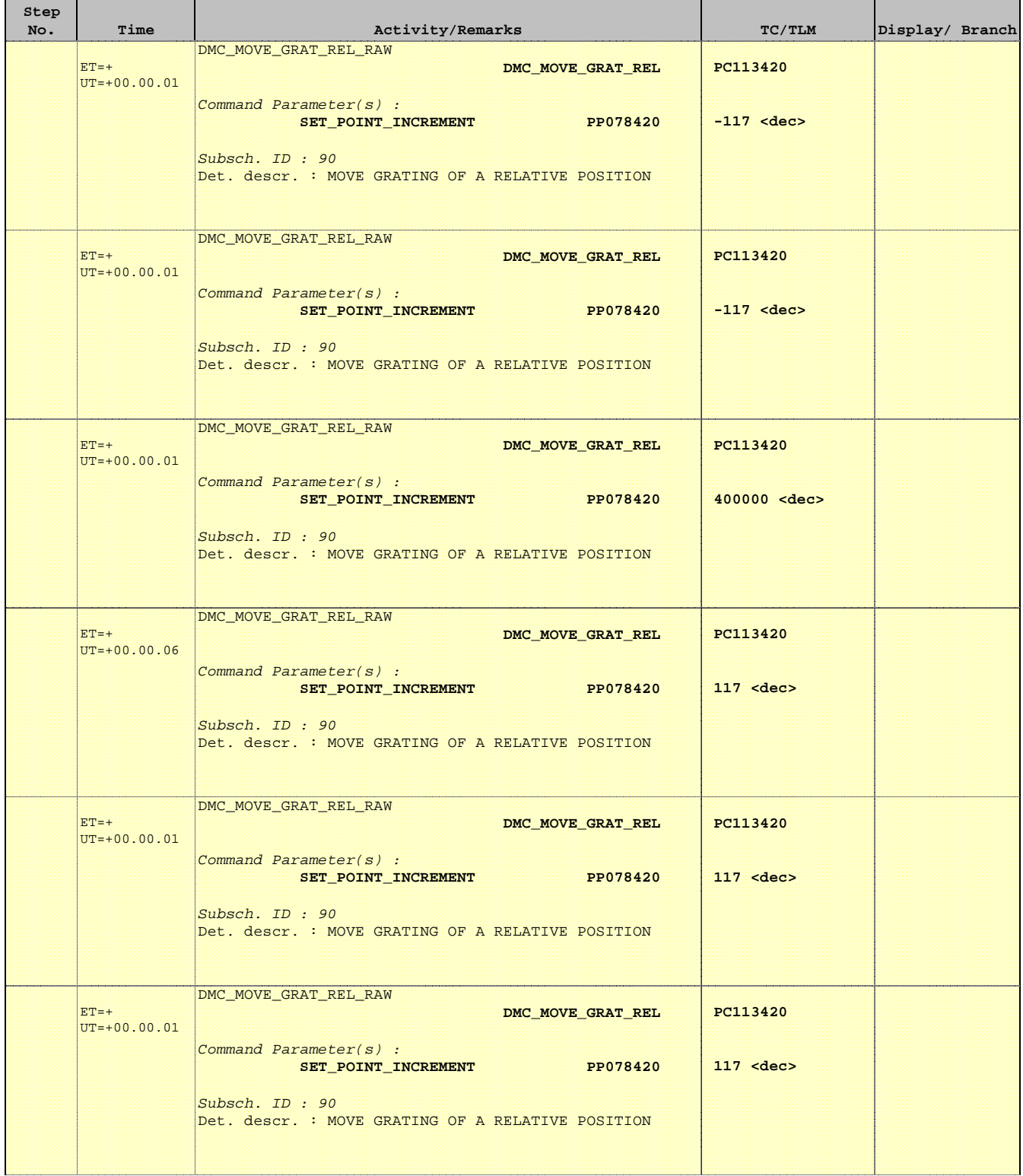

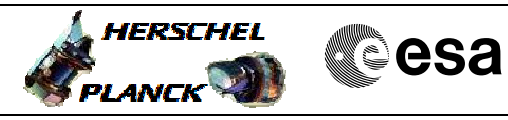

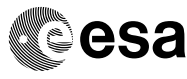

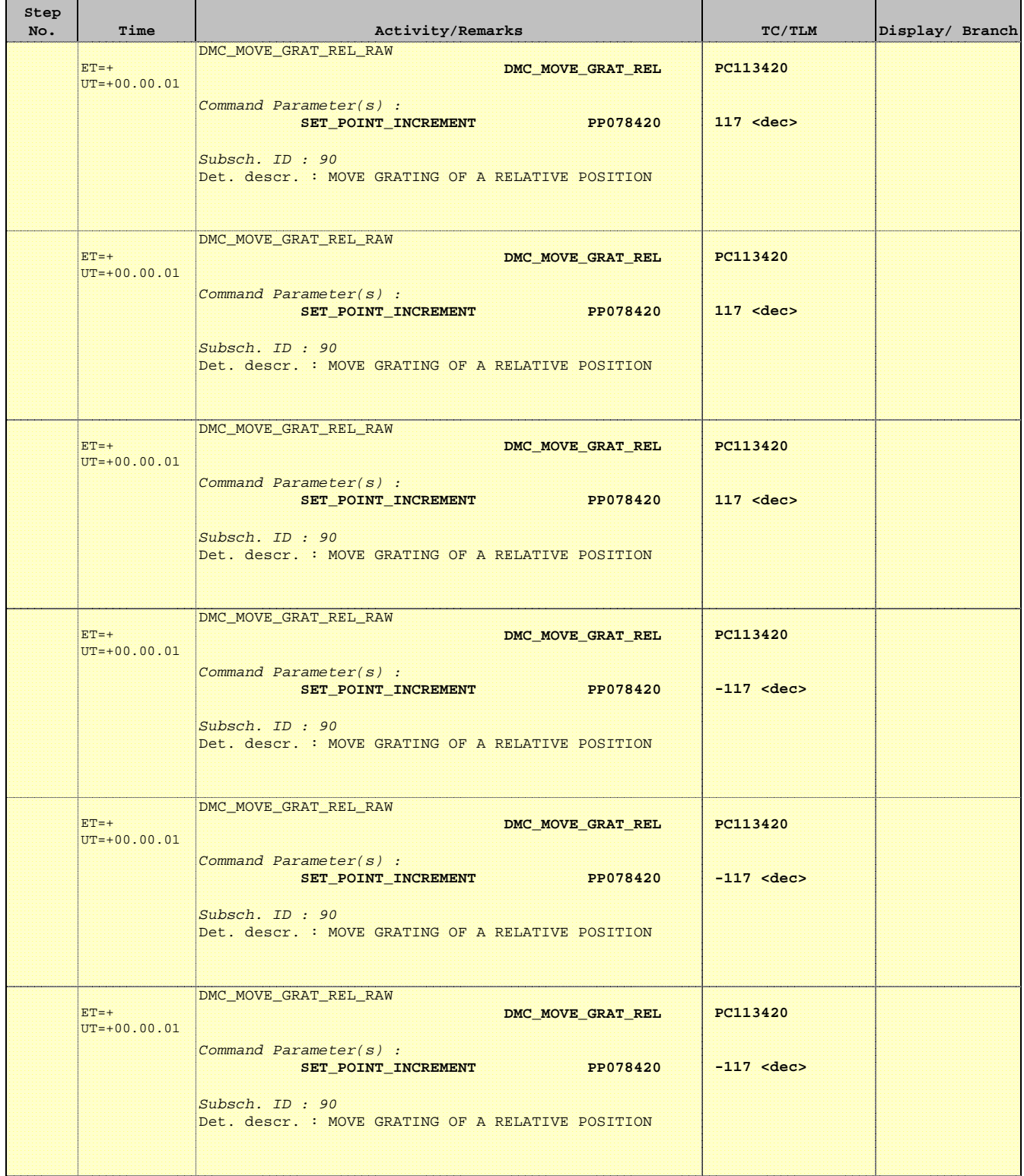

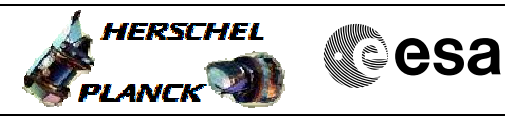

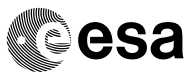

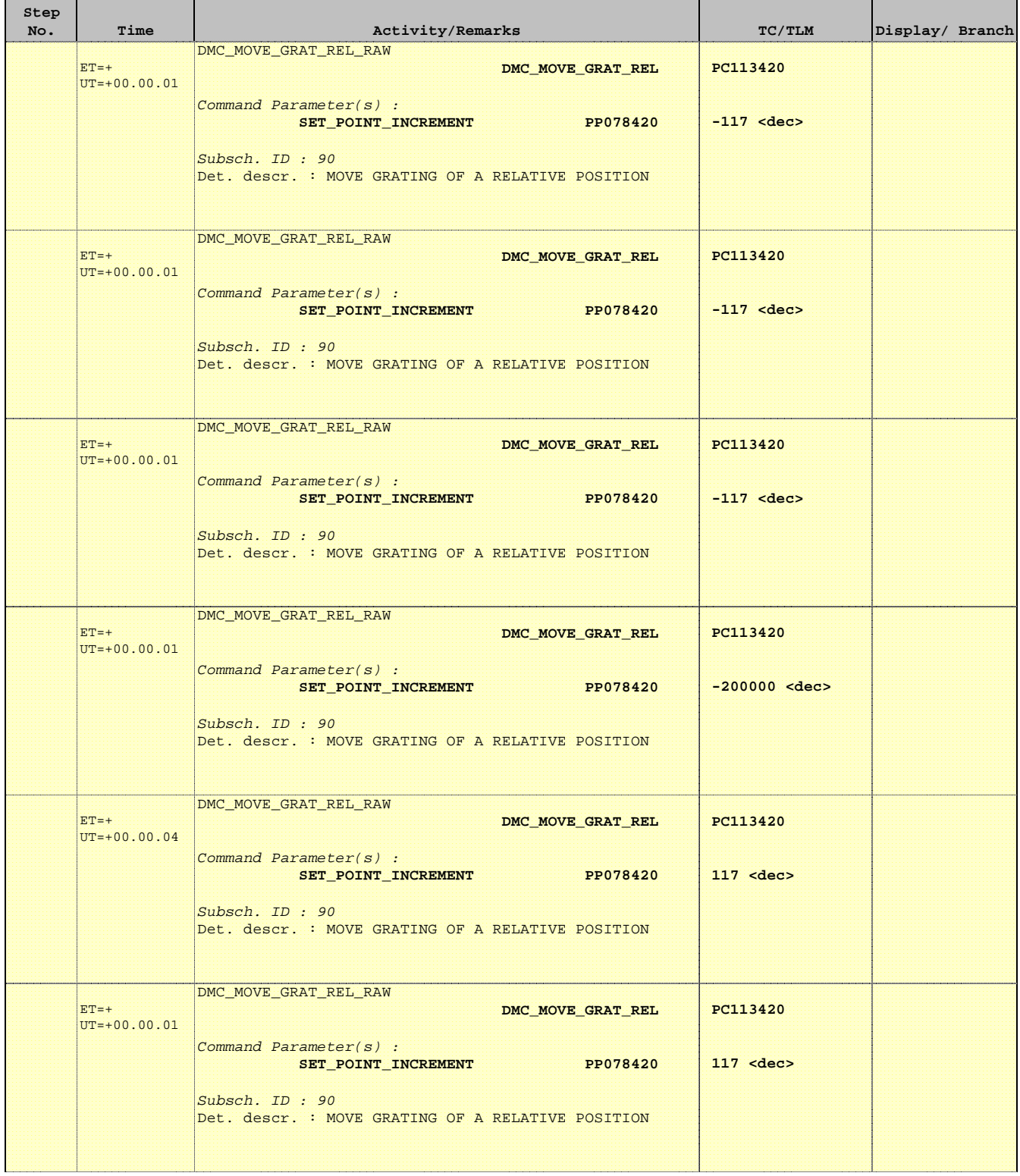

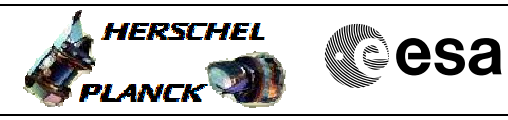

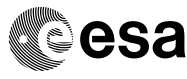

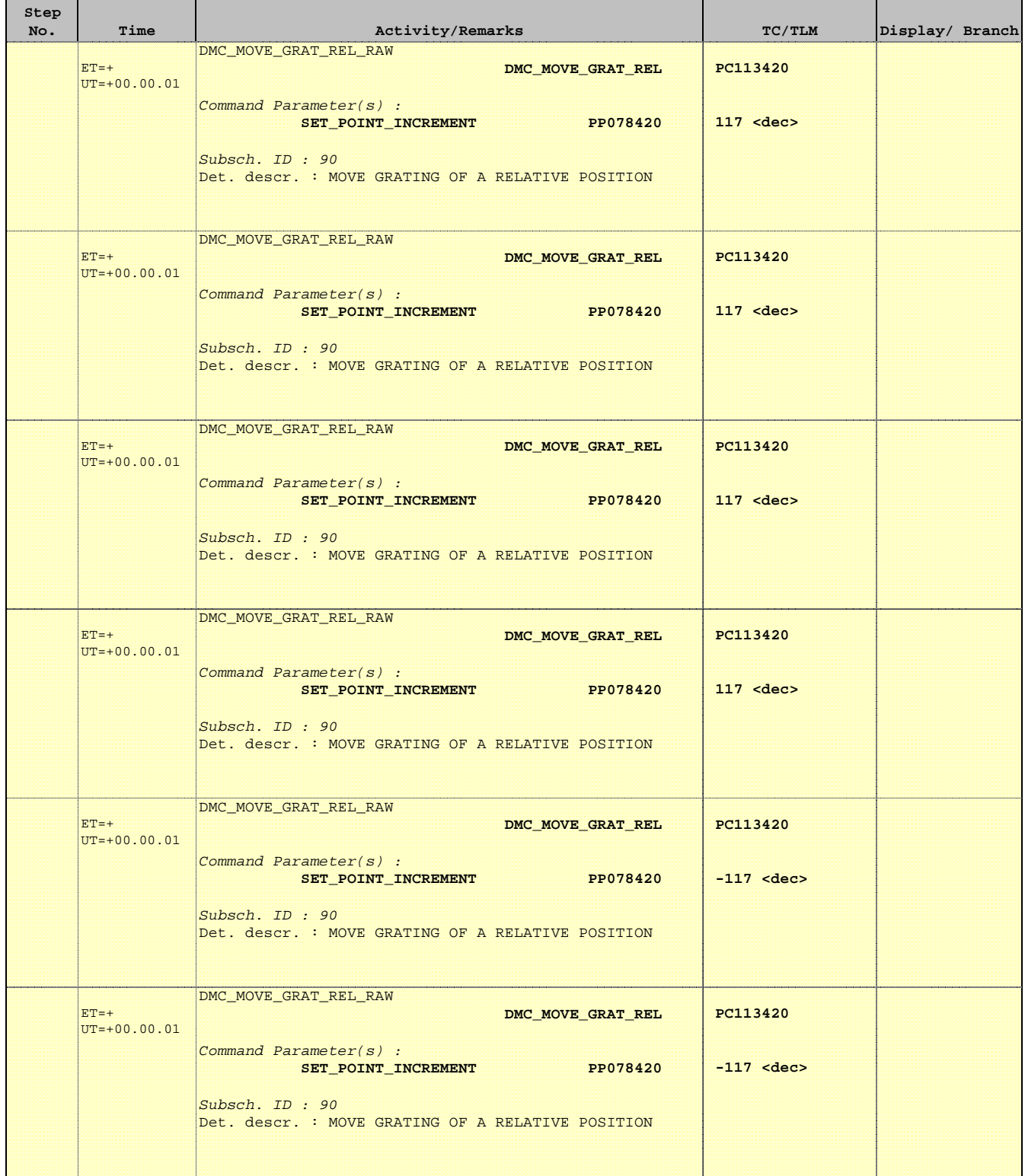

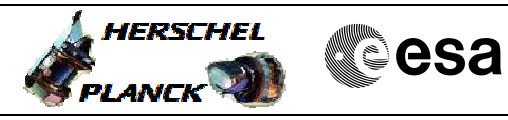

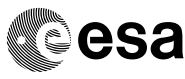

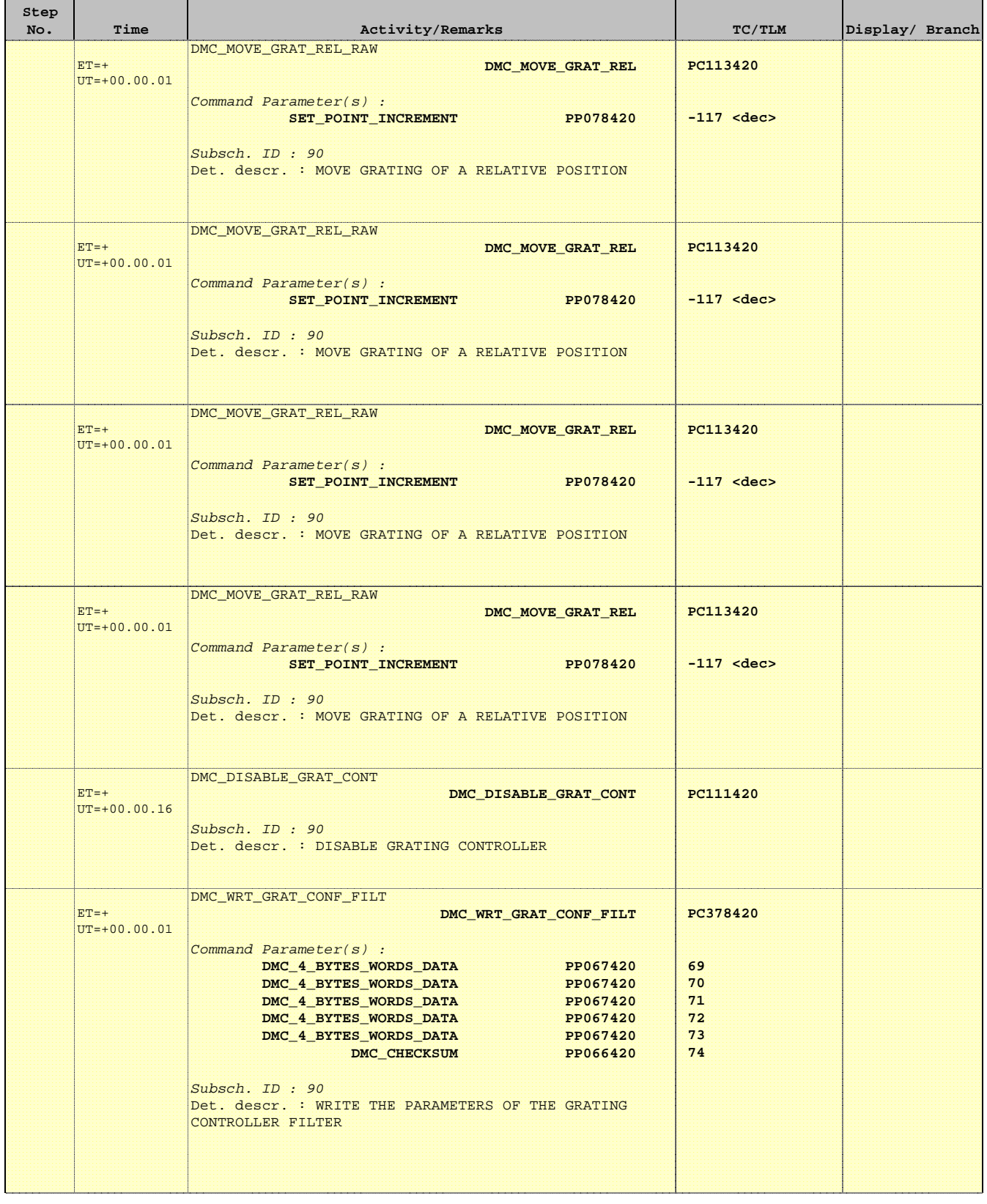

 PACS\_Spec\_Gra\_IST\_Filt\_List\_OBS File: H\_COP\_PAC\_G301.xls Author: R. Biggins

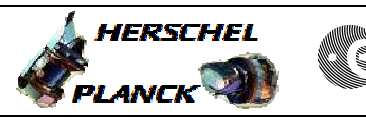

**CSA** 

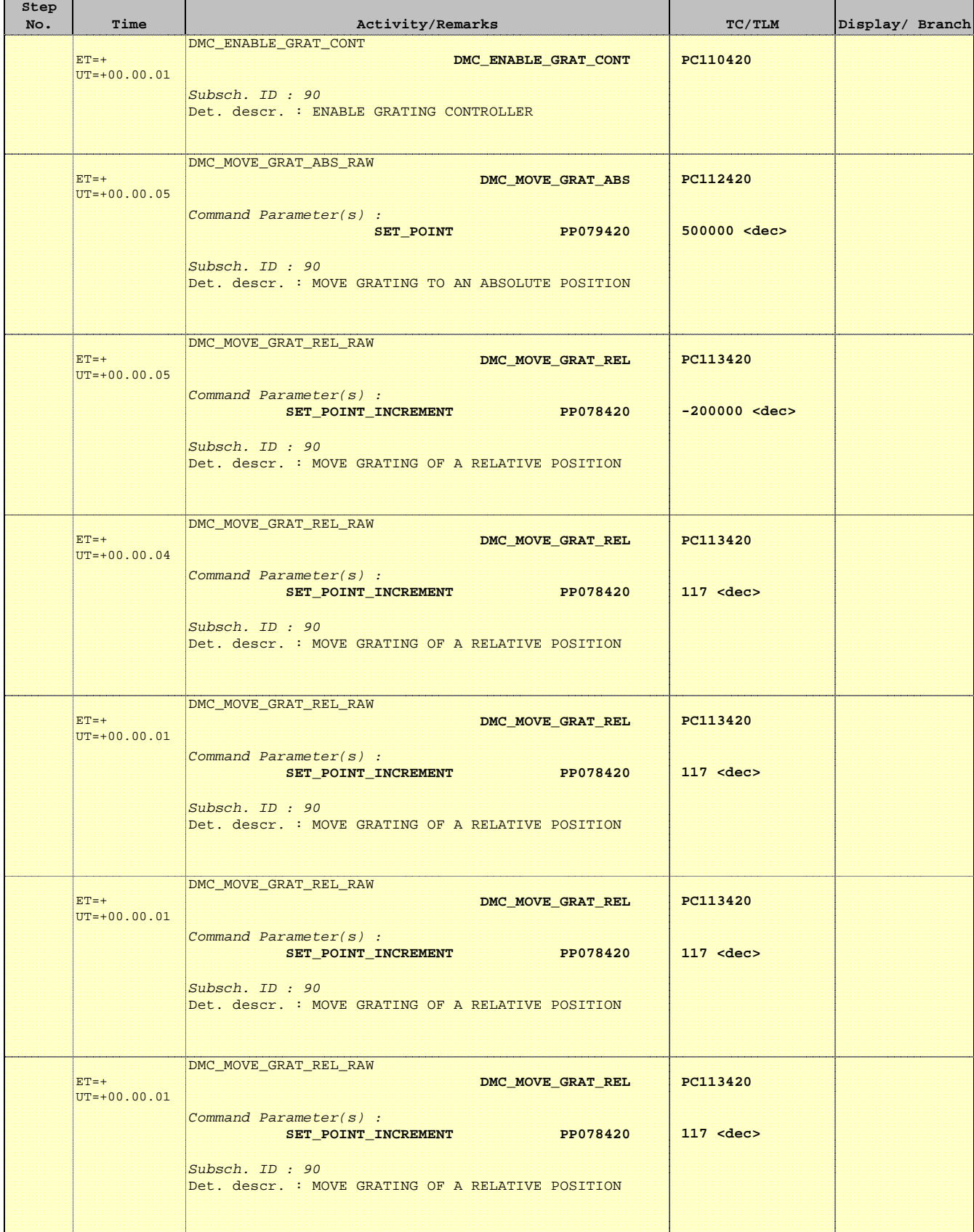

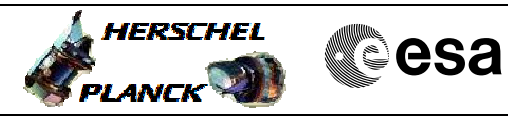

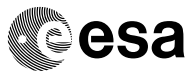

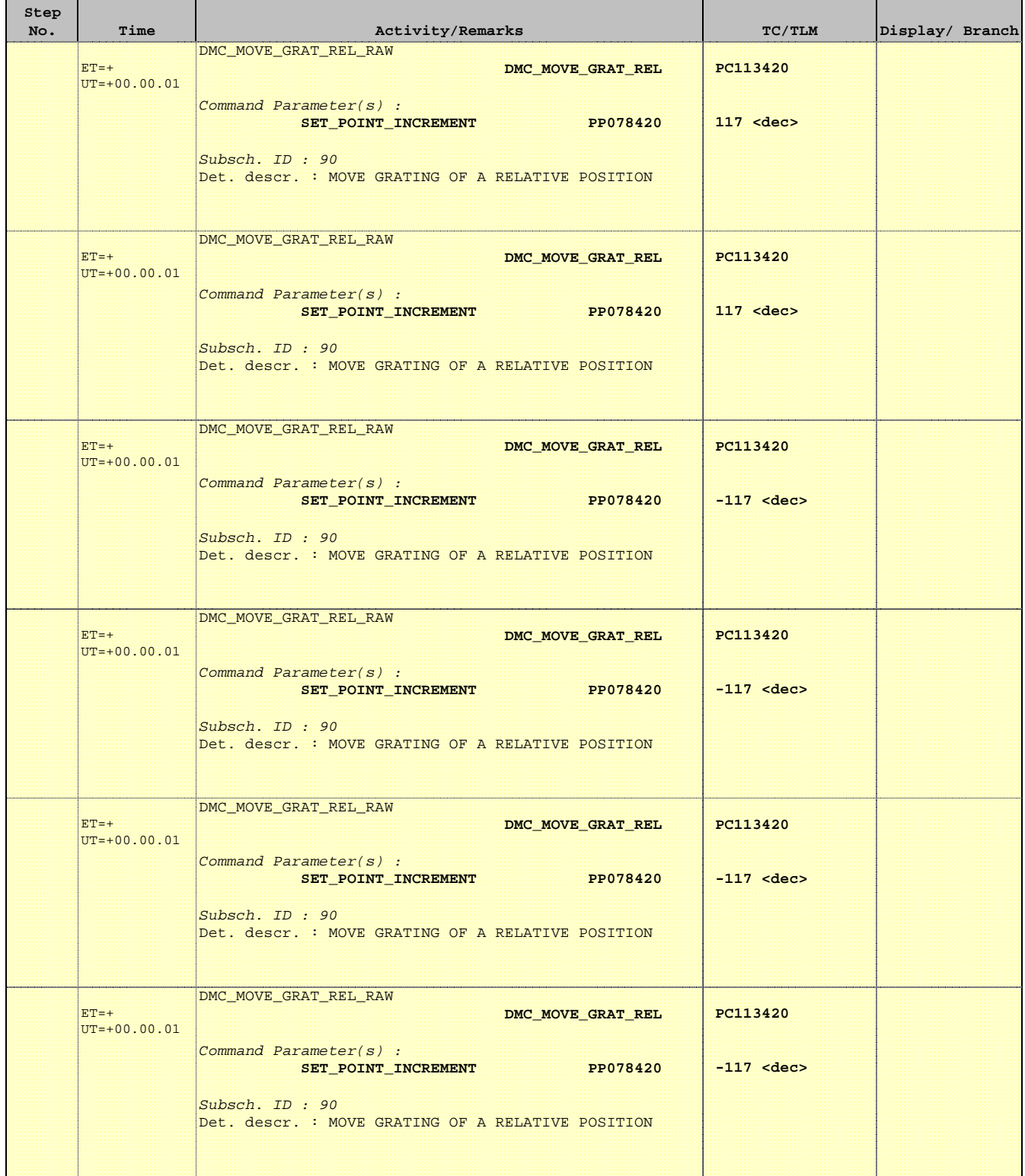

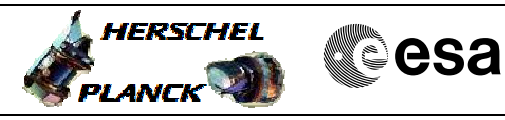

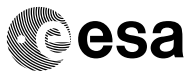

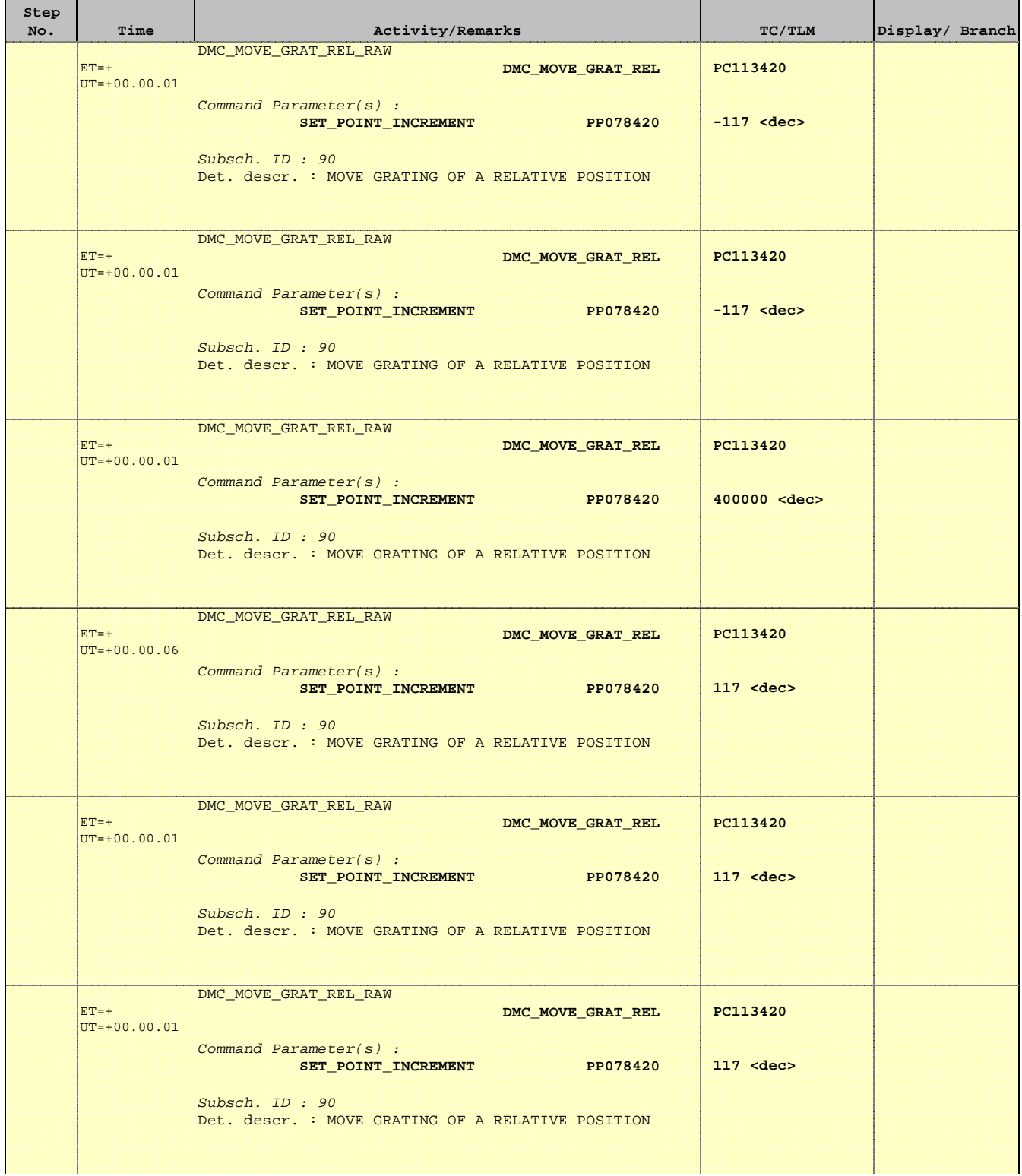

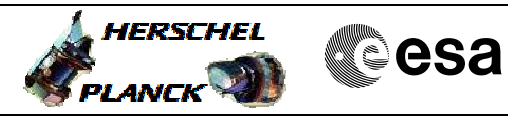

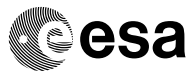

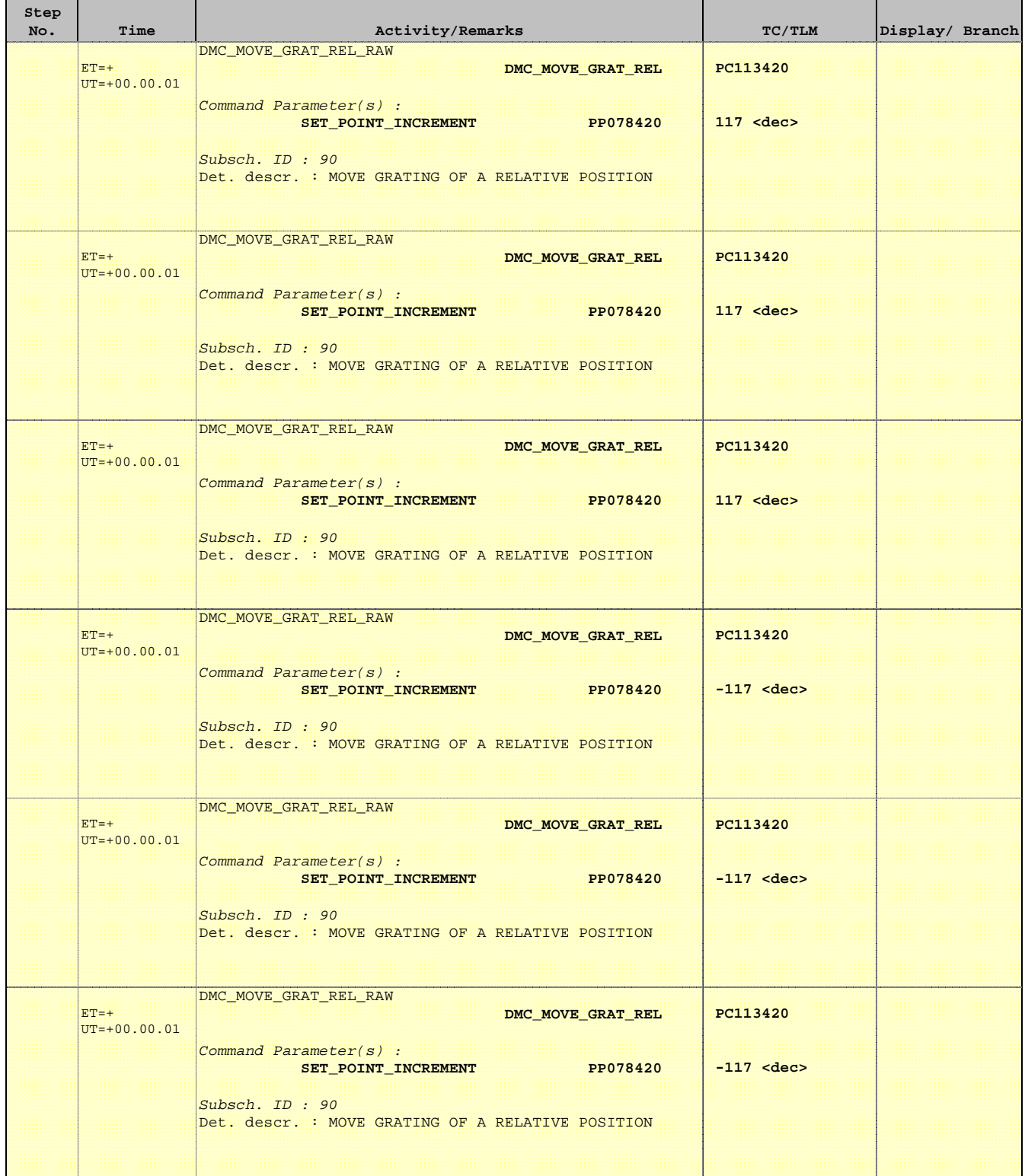

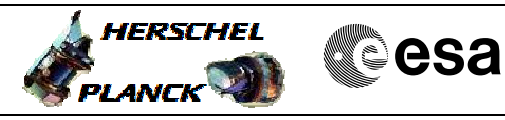

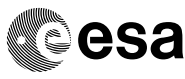

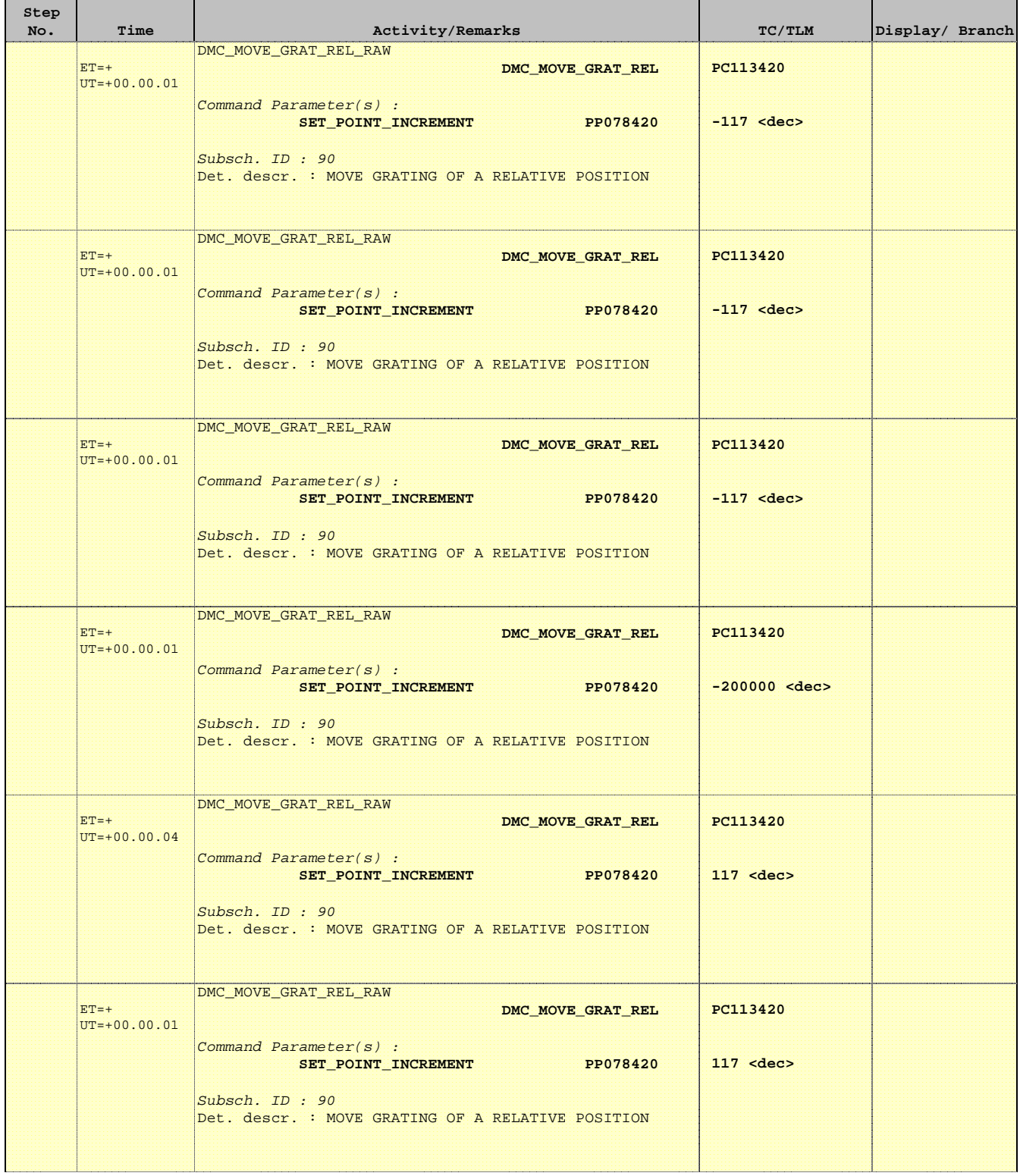

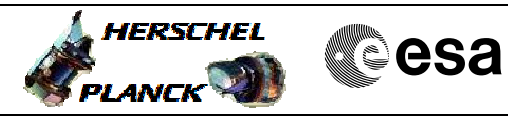

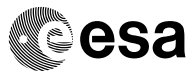

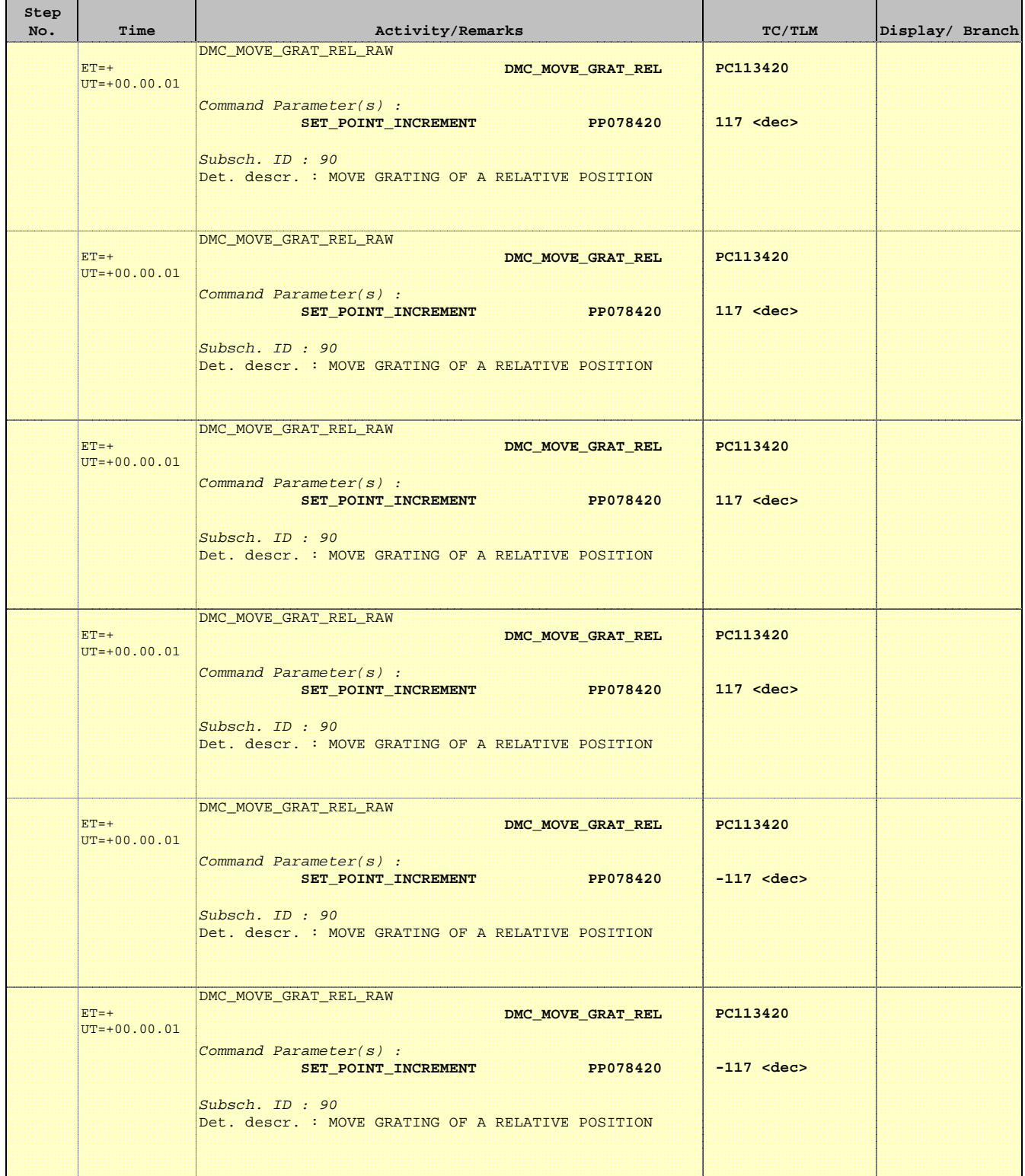

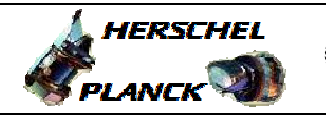

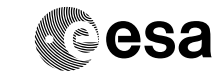

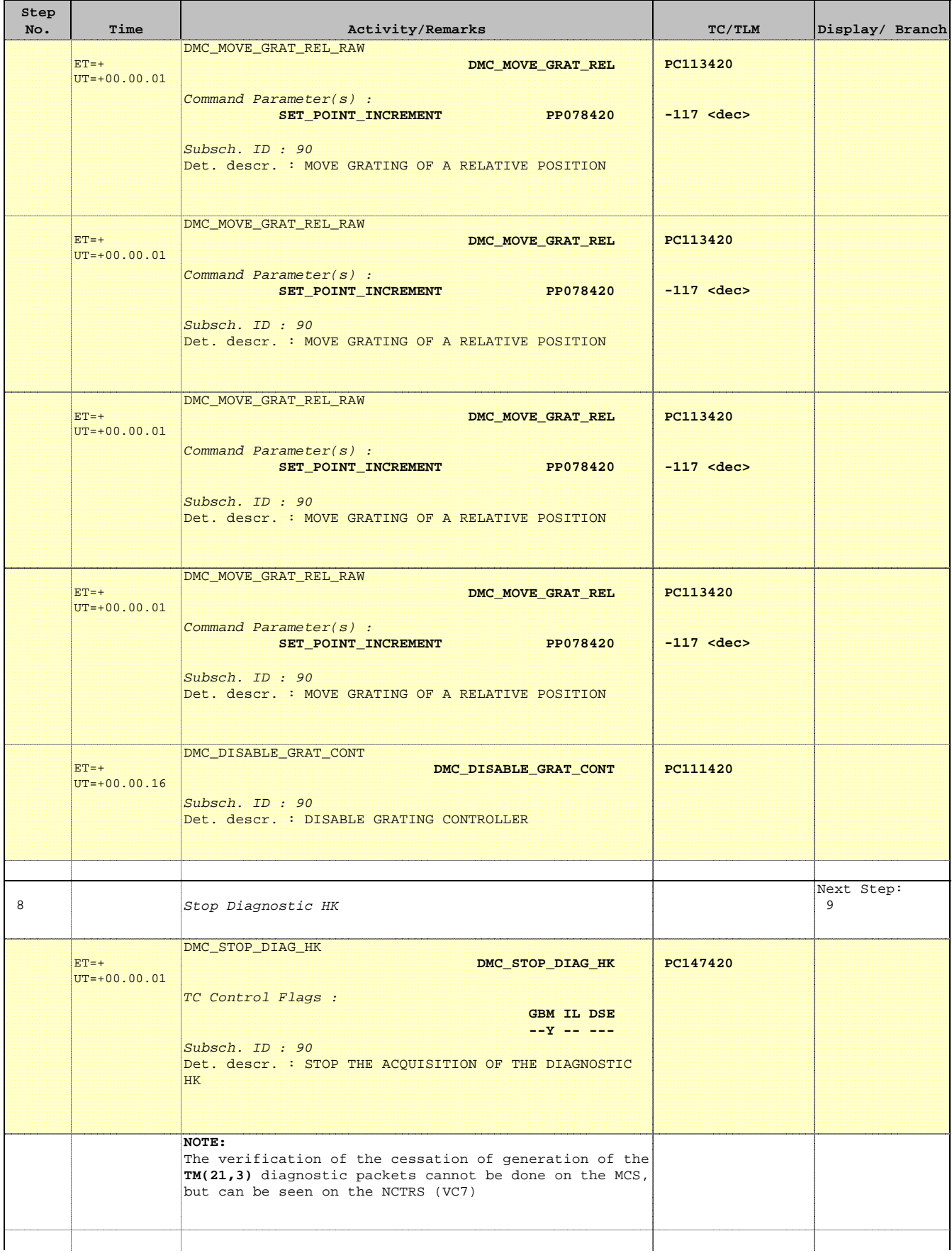

Doc No. : PT-HMOC-OPS-FOP-6001-OPS-OAH<br>Fop Issue : 3.0 Fop Issue : 3.0<br>
Issue Date: 3.0<br>
13/04/10 Issue Date:

 PACS\_Spec\_Gra\_IST\_Filt\_List\_OBS File: H\_COP\_PAC\_G301.xls Author: R. Biggins

×

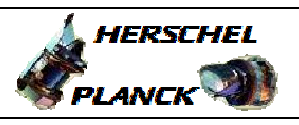

**esa** 

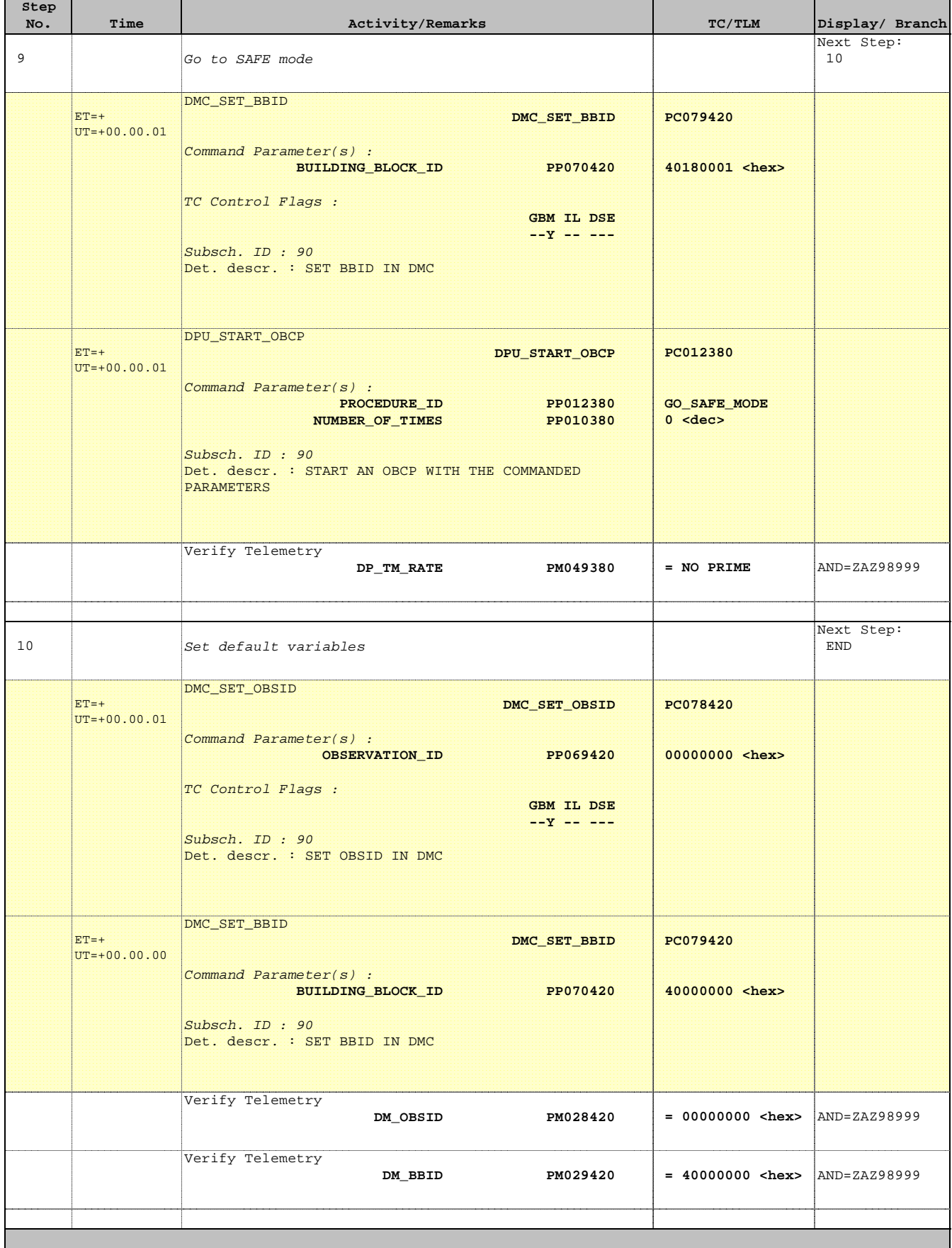

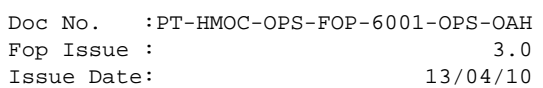

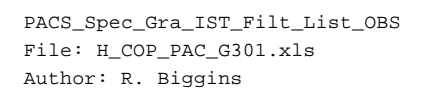

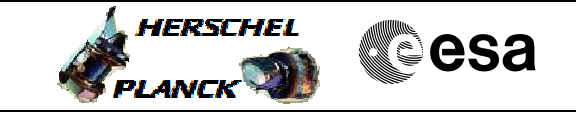

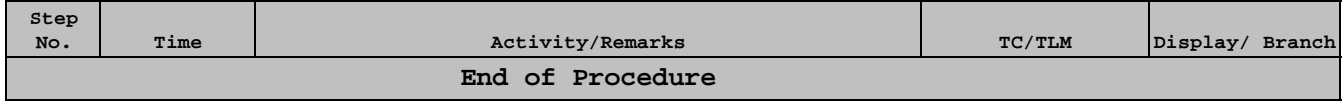